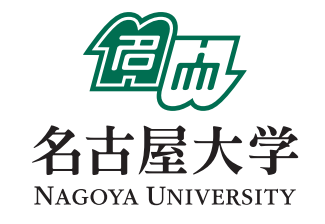

## 名古屋大学新任教員ハンドブック

編集:名古屋大学高等教育研究センター・総務部職員課・学務部学務企画課 発行:名古屋大学 連絡先:〒464-8601 名古屋市千種区不老町 052-789-5696(高等教育研究センター) 052-789-2024(総務部職員課) 052-789-2159(学務部学務企画課) info@cshe.nagoya-u.ac.jp 発行日:平成24(2012)年3月30日

# 名古屋大学 新任教員ハンドブック

人 こうしょう こうしょう こうしょう こうしょう こうしょう こうしょう

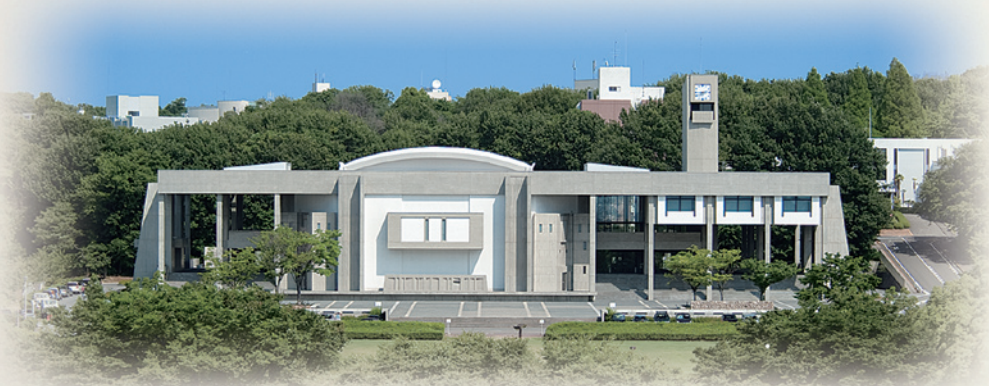

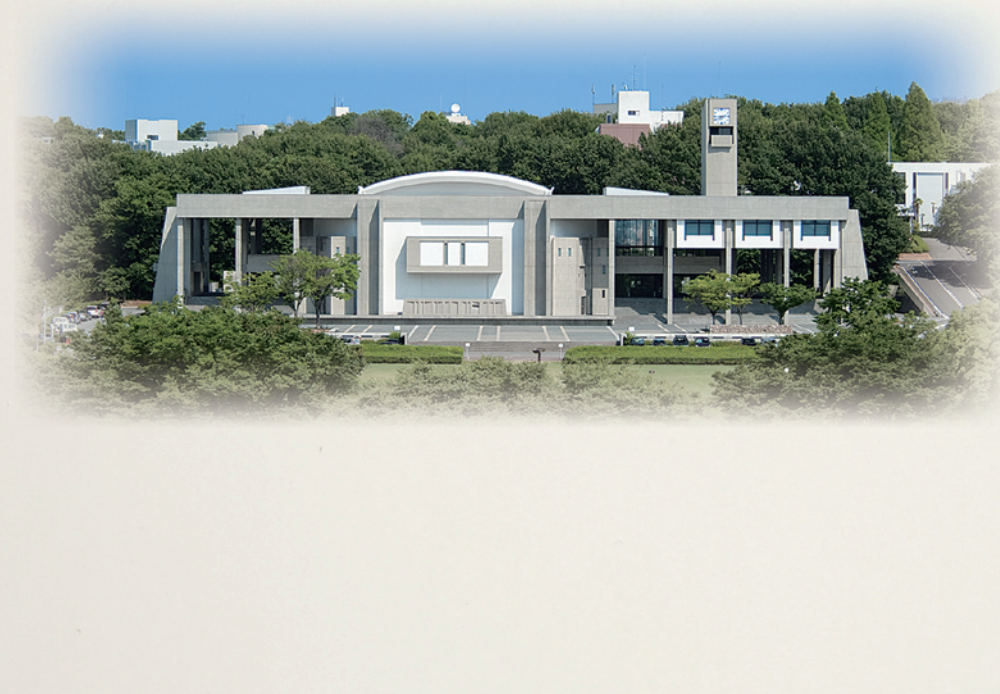

## はしがき

 このハンドブックはみなさまに名古屋大学の教育・研究環境について知っていただくことを目 的に作成いたしました。具体的なねらいは次の2点です。

・名古屋大学の教員として働く上でのスタートアップ情報を提供すること

・名古屋大学の教育・研究環境についての基本情報を提供すること

 教員が知っておくべき基本知識には,服務規程,各種手当,共済組合,情報ネットワークへの 登録,学務・教務手続き,災害時の対応,研究費のしくみ,物品購入や出張手続きの方法,事 務組織の分掌など,実にさまざまな種類があります。本ハンドブックはこれらの情報と基礎知識 を必要最小限に絞り込み,新任教員のみなさまが着任後スムーズに活動ができるように構成しま した。

作成にあたっては名古屋大学の事務局および各運営支援組織から情報提供を得て、高等教 育研究センターと総務部職員課,学務部学務企画課による作業チームで編集作業を行いました。 本ハンドブックがみなさまの教育・研究活動の一助になれば幸いです。

高等教育研究センター

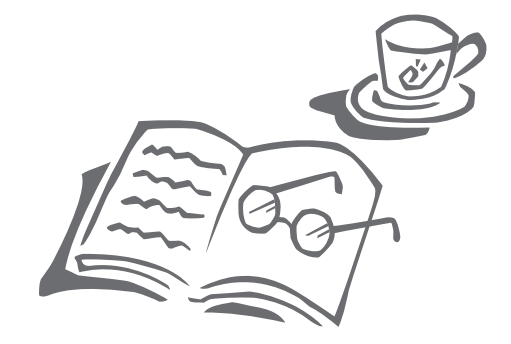

## **名古屋大学学術憲章**

 名古屋大学は,学問の府として,大学固有の役割とその歴史的,社会的使命を確認し,その学術活 動の基本理念をここに定める。

 名古屋大学は,自由闊達な学風の下,人間と社会と自然に関する研究と教育を通じて,人々の幸福 に貢献することを,その使命とする。とりわけ,人間性と科学の調和的発展を目指し,人文科学,社会 科学,自然科学をともに視野に入れた高度な研究と教育を実践する。このために,以下の基本目標お よび基本方針に基づく諸施策を実施し,基幹的総合大学としての責務を持続的に果たす。

#### 1.研究と教育の基本目標

- (1)名古屋大学は,創造的な研究活動によって真理を探究し,世界屈指の知的成果を産み出す。
- (2)名古屋大学は,自発性を重視する教育実践によって,論理的思考力と想像力に富んだ勇気ある 知識人を育てる。

#### 2. 社会的貢献の基本目標

- (1)名古屋大学は,先端的な学術研究と,国内外で指導的役割を果たしうる人材の養成とを通じて, 人類の福祉と文化の発展ならびに世界の産業に貢献する。
- (2)名古屋大学は,その立地する地域社会の特性を生かし,多面的な学術研究活動を通じて地域 の発展に貢献する。
- (3)名古屋大学は,国際的な学術連携および留学生教育を進め,世界とりわけアジア諸国との交流 に貢献する。

#### 3.研究教育体制の基本方針

- (1)名古屋大学は,人文と社会と自然の諸現象を俯瞰的立場から研究し,現代の諸課題に応え,人 間性に立脚した新しい価値観や知識体系を創出するための研究体制を整備し,充実させる。
- (2)名古屋大学は,世界の知的伝統の中で培われた知的資産を正しく継承し発展させる教育体制を 整備し,高度で革新的な教育活動を推進する。
- (3)名古屋大学は,活発な情報発信と人的交流,および国内外の諸機関との連携によって学術文 化の国際的拠点を形成する。

#### 4.大学運営の基本方針

- (1)名古屋大学は,構成員の自律性と自発性に基づく探究を常に支援し,学問研究の自由を保障す る。
- (2)名古屋大学は,構成員が,研究と教育に関わる理念と目標および運営原則の策定や実現に,そ れぞれの立場から参画することを求める。
- (3)名古屋大学は,構成員の研究活動,教育実践ならびに管理運営に関して,主体的に点検と評価 を進めるとともに,他者からの批判的評価を積極的に求め,開かれた大学を目指す。

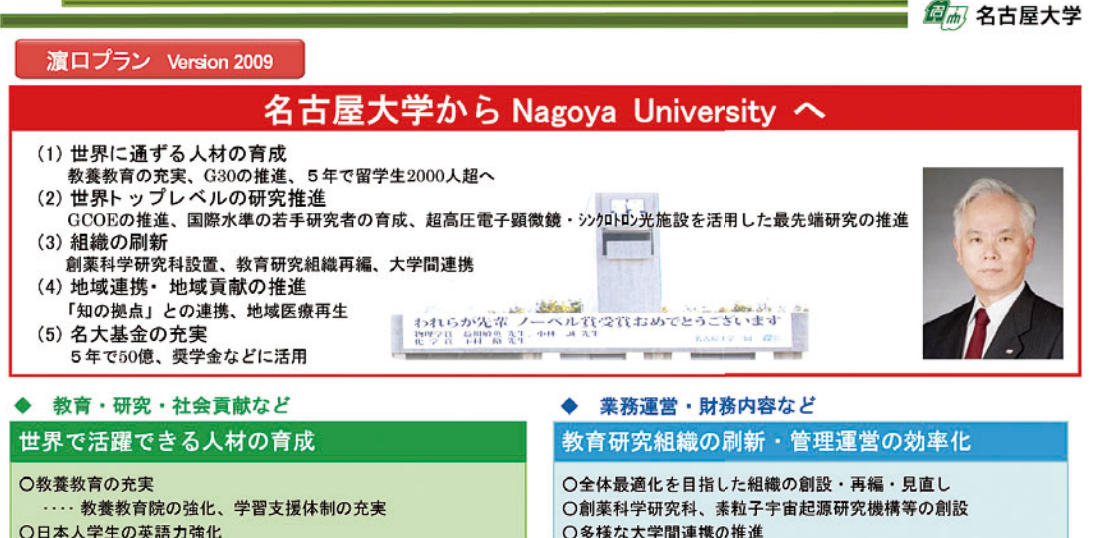

○専門的能力、社会性、総合的判断力の充実 ○留学生教育の充実 ·教養教育から大学院までの革語コース設置、 5年で留学生2000人超へ ○語学コンソーシアム、近隣大学との提携

○基金や様々な財源を活用した奨学金制度の充実

#### 世界トップレベルの研究推進

OGCOEをはじめとする先端的な教育と研究の推進 ○超高圧電子顕微鏡・シンクロトロン光施設を活用した最先端研 究の推進 ○大型研究費の獲得と推進、国際水準の研究者群への支援 ○大学院生・若手教員への育成支援

○部局間連携による学内情報交換、共同研究の推進

#### グローバル化の推進

○海外協定校·AC21メンバー校等とのネットワーク強化 ··· 学生·若手研究者の積極的交流 ○国際共同大学院プログラムなどを通じた大学院教育の強化 ○世界から優秀な学生の受入れ ○キャンパスの国際化

#### 産学官·社会連携

○産学官・行政連携の推進 ・拠点形成、技術移転、イノベーション創出などの推進 ○地方自治体との連携強化 …「知の拠点」計画と連携した研究推進と学術情報発信 ○社会貢献人材育成センターの拡充 ・産学官による人材育成 ○メディアとの連携強化による社会への情報発信 ○同窓生・保護者・市民との交流強化

#### ◆ 附属病院

日本の基幹大学病院として充実

○安全で質の高い医療の提供 … 総合周産期母子医療センターの設置、ICU病床の50%増 ○次世代の医療を担う人材の育成と地域貢献 … 専門医育成キャリアパスの確立、卒後臨床研修ネット ワークの強化、地域医療再生に向けたリーダーシップの発揮 ○未来を切り拓く先端医療の開発 ···· TRの推進、先端医療推進機構の設置 ○医療のボーダレス化に備えた国際化と IT化の推進

○多様な大学間連携の推進 ○信頼感ある大学経営の推進 ○教育・研究環境の整備 …… 支援事務組織の拡充、組織・会議の整理 ○里女共同参画の推進

#### 安定財務基盤の構築

○科学研究費補助金、受託研究費などの高水準を確保 ○健全な経営に基づく附属病院財務基盤の確立 ○名大基金の充実と恒常的寄附金の確保 …… 5年で50億、奨学金などに活用

#### 自己点検・評価・情報発信

○教育研究組織の3年毎の現況調査実施 ○教員プロフィール情報の充実と教員活動状況の発信 ○組織を代表する研究成果、意欲的な授業の情報発信強化 OInternational Advisary Board による世界水準の組織評価継続 実施 ○世界トップ100大学の恒常的維持

#### 施設・安全・その他

○エコキャンパスの推進 ○大学施設・設備の新管理制度導入 ○全学スペースの集中化による有効活用 ○留学生宿舎の倍増、外国人教員宿舎の充実 ○研究教育基盤設備の充実とキャンパス環境整備 ○ハラスメント·苦情への迅速かつ適切な対応 ○化学物質、放射性物質等の法令に基づく適切な管理 ○労働安全衛生の徹底 ○災害対策・法令遵守・危機管理の徹底

◆ 附属学校

#### 附属学校の充実

○「教育学部附属学校協議会」によるマネジメントの強化 ○中高大連携による教育の充実 ○海外高校生受入体制の構築と整備

名古屋大学は、自由闊達な学風の下、<br>未来を切り拓く勇気ある知識人を育て、 世界屈指の知的成果を産み出します。

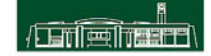

## 1. 名古屋大学で働くための基本事項

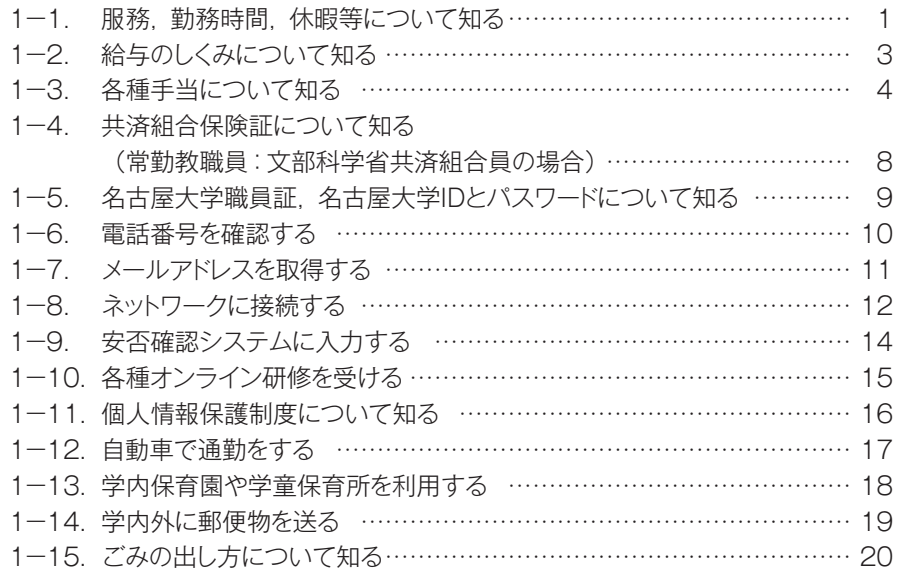

## 2. 教育・研究活動をスタートする

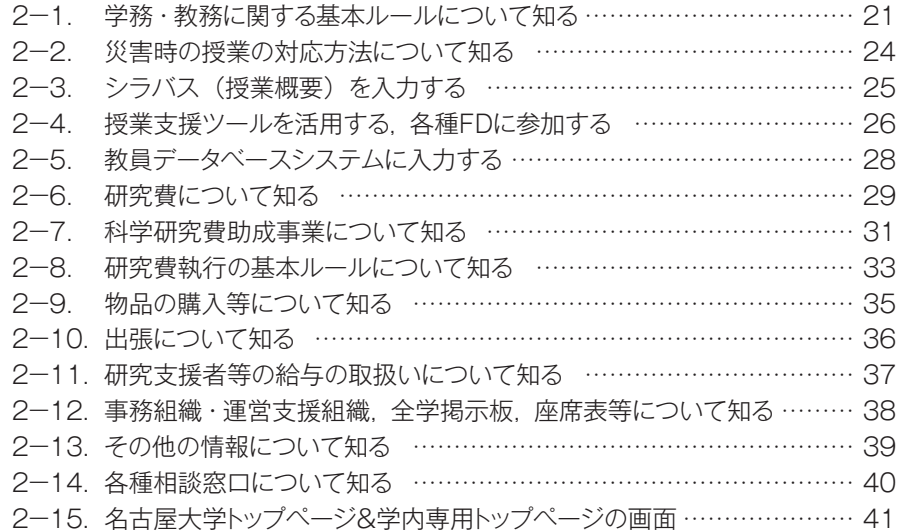

## **1.名古屋大学で働くための基本事項**

#### 1-1. 服務,勤務時間,休暇等について知る

#### ■大学教員の多くは栽量労働制です。

 大学教員のうち,主として研究に従事する者の職務の遂行及び勤務時間の配分等については,労使 協定に基づき当該大学教員の裁量に委ねています。(医学部附属病院において診療行為を行う大学教 員,附属学校の教員は変形労働時間制です。)大学教員には大きな時間的裁量が認められていると同 時に,専門職としての大きな責任が求められます。

なお、多くの事務職員の勤務時間、始業・終業時刻及び休憩時間の割振りは、次のとおりです。 ○ 始業時刻 午前8時30分, 終業時刻 午後5時15分, 休憩時間 午後0時から午後1時

#### ■兼業や兼職をする場合

 本学の教職員が兼業や兼職をする場合は,事前許可が必要です。所属する研究科・学部等の人事 担当掛が窓口となります。

 兼業とは「報酬を得て継続的又は定期的に職を兼ねること」で,「原則として勤務時間外に行うもの」 を指します。なお,無報酬の場合にも事前許可が必要です。

例 : 他大学の非常勤講師など

 兼職とは無報酬で継続的又は定期的に次の職を兼ねることを指します。兼職は本学の職務とみなし, 従事時間は勤務時間として扱います。

 例 : 国や地方公共団体の審議会等の非常勤の職 国の行政機関,独立行政法人,国立大学の職 本学の関連団体の職 教育,学術,文化及びスポーツの振興を図ることを目的とする特殊法人,公益法人, その他学会の委員会等の業務で特に公益性の高い職

#### ■ 週休日及び休日

土曜日及び日曜日は週休日,祝日と年末年始(12月29日~1月3日)は休日です。

#### ■休暇のとり方

 休暇を取得する場合は,事前に休暇簿に記入して所属部局の人事担当掛に届け出てください。 急きょ休暇をとる必要が生じた場合は,所属の研究室又は人事担当掛に連絡の上,出勤後速やかに届 け出てください。

 年次休暇:年間20日(1月1日~12月31日。年20日まで翌年に繰越し可能) (採用の年は,採用日によって休暇の日数が異なります。) 病気休暇:連続90日まで。 特別休暇:主なものは次のとおり。 ○ 夏季:5日(夏季一斉休業期間2日と7月~9月の任意の連続する3日) ○ 結婚:連続する5日 ○ 産前:6週間(多胎妊娠14週間),産後8週間 ○ 妻の出産に伴い勤務しない期間:2日

- 生後1年に達しない子を育てる場合に、その子の保育のために必要な授乳、託児所への送迎等: 1日2回それぞれ30分以内の期間
- 子の看護:5日 (1人の場合は年5日, 2人以上の場合は年10日)
- 親の介護:5日(1人の場合は年5日,2人以上の場合は年10日)
- 忌引:続柄により1日~7日

#### ■育児休業

 育児休業をする場合には,育児休業の期間を明らかにして,育児休業開始予定日の1月前(育児部 分休業の場合には1週間前)までに所属部局の人事担当掛に申し出てください。

- 育児休業(無給。雇用保険より給付があります。)
	- ・教職員が実子又は養子を養育するためにする休業で,子が出生した日又は出産予定日(自ら子 を出産した教職員については,産後休暇の終了日の翌日)から3歳に達する日までの連続した一 定期間取得可能です。
- 育児短時間勤務(短縮された勤務時間に応じて給与は減額されます。)
	- ・所定の勤務時間よりも短い時間での勤務の形態により,勤務することができます。
	- ・子が出生した日(自ら出産した教職員については,産後休暇の終了日の翌日)から小学校就学 の始期(満6歳に達する日以後の最初の3月31日)までの期間,1月以上1年以下の連続した 期間で取得可能です。
- 育児部分休業(短縮された勤務時間に応じて給与は減額されます。)
	- ・所定勤務時間の始め若しくは終わりにおいて,1日を通じて2時間を超えない範囲で30分単位で 休業することができます。
	- ・子が出生した日(自ら出産した教職員については,産後休暇の終了日の翌日)から小学校就学 の始期(満6歳に達する日以後の最初の3月31日)までの期間,取得可能です。

#### ■介護休業

 介護休業をする場合には,介護休業の期間を明らかにして,介護休業開始予定日の1週間前までに 所属部局の人事担当掛に申し出てください。

- 介護休業 (無給。雇用保険より給付される場合があります。)
	- ・教職員が負傷, 疾病又は身体若しくは精神上の障害により, 2週間以上にわたり常時介護を必要 とする対象家族を介護するためにする休業で,対象家族1人につき,原則として介護休業開始 予定日から6月を経過する日の範囲内で申し出た期間取得可能です。
- 介護部分休業(短縮された勤務時間に応じて給与は減額されます。)
	- ・1日を通じて所定勤務時間の始業時刻から連続し,又は終業時刻までの連続した2時間の範囲内 で,1時間単位で休業することができます。
	- ・対象家族1人につき,原則介護部分休業開始予定日から6月を経過する日の範囲内で申し出た 期間取得可能です。
- **Web** 名古屋大学トップページ > 学内専用 > 教職員向け ( 事務手続き関係 ) > 教職員のための事務案内 > 服務・勤務時間関係

## 1-2. 給与のしくみについて知る

#### ■教員の給与

 給与は本給とこれを補完する手当から成り立っています。本給表において教員(教授,准教授,講師, 助教,助手及び教務職員)の給与は「教育職本給表(一)」(名古屋大学職員給与規程)に該当します。 ただし,特任教員の給与は年俸制が適用されます。

#### **Web** 名古屋大学トップページ > 学内専用 > 学内限定ホームページ > 名古屋大学規則集 > ( 規則一覧 ) 第4編人事・職員- 第6章給与等-名古屋大学職員給与規程(※特任教員は,名 古屋大学年俸制適用職員給与規程)

#### ■給与の振込手続き

 採用前に「給与の口座振込申出書」を総務部人事課へ提出していない場合は「給与の口座振込申 出書」を,給与の振込口座を変更する場合は「給与の口座振込変更等申出書」を所属部局の人事担 当掛に提出してください。

記入について不明な点がある場合は,総務部人事課(内線 東山2079)に問い合わせてください。

#### ■給与の支給日

給与の支給日は、原則として毎月17日です。期末手当及び勤勉手当(賞与相当)の支給日は6月 30日と12月10日です。(特任教員や研究員などの年俸制教員は該当しません。)各期の支給月数は, 次のとおりです。

#### ■期末手当・勤勉手当 (賞与に相当:特任教員や研究員などの年俸制教員は該当しません。)

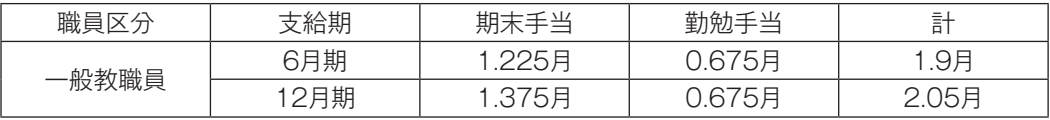

注:2012年2月現在。実際の支給額は,在職期間や勤務成績により変動します。

#### ■昇給(特任教員や研究員などの年俸制教員は該当しません。)

昇給は原則として1月1日に行われます。勤務成績に応じて昇給区分が決定されます。

## 1-3. 各種手当について知る

#### ■通勤手当(特任教員や研究員などの年俸制教員は該当しません。)

①概要

 通勤手当は,徒歩により通勤するものとした場合の通勤距離が片道2㎞以上で,交通機関又は 自動車等を利用して通勤することを常例とする教職員に支給されます。

#### ②支給額

○ 交通機関で通勤する者

運賃相当額 (手当額上限は55,000円です。)

※運賃相当額は,経済的かつ合理的と認められる通勤経路・方法を基に算出されます。

○ 自転車, バイク, 自動車で通勤する者

使用距離に応じ,次のとおり支給されます。

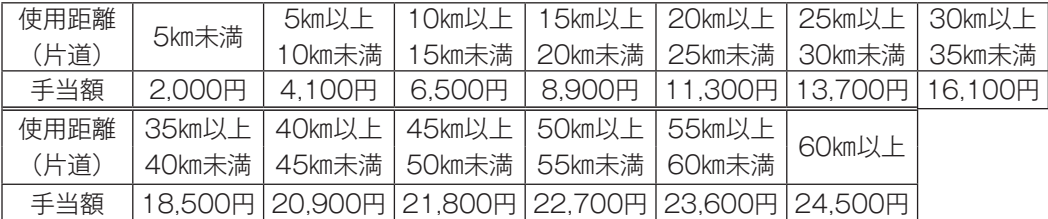

○ 交通機関と自動車等を併用して通勤する者

 自動車等の使用距離が片道2㎞以上の者については,交通機関の運賃相当額と自動車等の手 当額の合計額が支給されます。(手当額上限は,上記と同じです。)

③通勤届

次に該当する場合は、「通勤届」を必ず事実発生日から15日以内に所属部局の人事担当掛に 提出してください。(徒歩で2㎞未満の距離の場合も提出が必要です。)

○ 新たに教職員となった場合(他の国立大学法人等からの採用者を含む。)

○ 住居が変わった場合(住居手当が支給されている場合は、住居届も併せて提出)

- 通勤経路が変わった場合
- 通勤方法が変わった場合
- 運賃等の額が変わった場合
- 勤務場所のキャンパスが変わった場合
- ※届出の添付書類について

 基本的には添付書類は不要ですが,届出の内容を確認するため,定期券の写し等を提出して いただくことがあります。

※通勤方法の確認について

随時,通勤方法の確認を行います。常に実情どおりの届出をしてください。

④支給の始期・終期

○ 支給の始期(新規)

 支給要件が生じた日の翌月(その日が月の初日の場合はその月)から支給が開始されます。 ただし,届出を事実発生日から15日経過後に行ったときは,その届出日の翌月(その日が月の 初日の場合はその月)から支給が開始されます。(手当額が減額となる場合は,ただし書きにか かわらず、遡って差額を返していただくことがあります。)

○ 支給の終期

 支給要件がなくなった日の属する月(その日が月の初日の場合はその前月)まで支給されます。 ※ その他

出張、休暇、欠勤等のため、月の初日から末日まで1日も通勤しなかったときは、その月の通 勤手当は支給されません。

#### ■住居手当(特任教員や研究員などの年俸制教員は該当しません。)

①概要

 住居手当は,自ら居住するための住宅(貸間を含む。)を借り受け,月額12,000円を超える家 賃を支払っている教職員に支給されます。

ただし、次の教職員には支給されません。

- 職員宿舎に居住している教職員
- 扶養親族でない配偶者,父母又は配偶者の父母が所有又は,借り受けている住宅に同居して いる教職員

②支給額

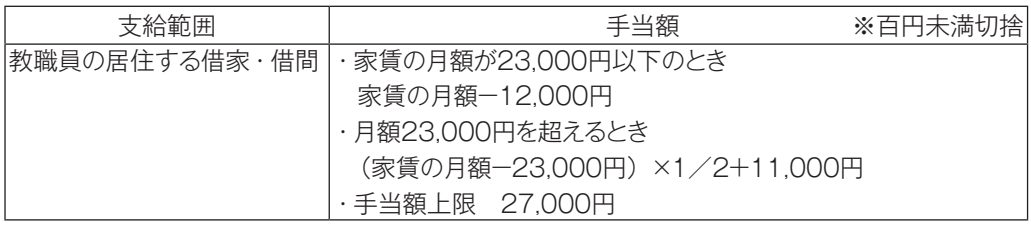

③住居届

次に該当する場合は、「住居届」を必ず事実発生日から15日以内に所属部局の人事担当掛に 提出してください。

 ○ 新たに教職員となった者(他の国立大学法人等からの採用者を含む。)が支給要件を具備して いる場合

○ 支給要件が新たに生じた場合,あるいは支給要件を喪失した場合

※職員宿舎への入居は,住居手当の支給要件の喪失事由になります。

○ 住居手当を支給されている教職員が

・転居した場合 (通勤手当が支給されている場合は, 通勤届も併せて提出してください。)

・家賃の額が改定された場合(減額の場合を含む。)

・賃貸借契約の内容を変更した場合

※届出の添付書類について

必要に応じて、次の書類を添付してください。

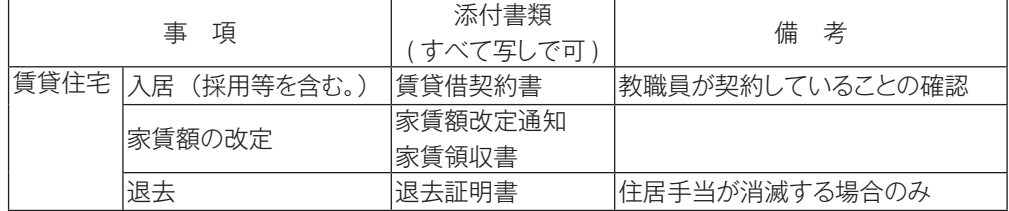

※家賃について

家賃には,共益費,駐車場代,電気・ガス・水道などの料金は含みません。

※借り主について

教職員の扶養親族(扶養手当の支給対象者に限ります。)が借り受けた住宅であっても, 教 職員がその住宅に居住し,家賃を支払っている場合は,教職員を借り主とみなします。

④支給の始期・終期

通勤手当の場合と同じです。

<参考 > 職員宿舎について

本学には教職員のための宿舎があります。 いずれも名古屋市内に位置し,ワンルーム (20.94㎡)から3DK(64.49㎡)までさまざまな種類があります。Web 上(学内専用) で住所,設備,竣工年月日,写真,平面図,地図,配置図,使用料,駐車場の有無などの情 報を見ることができます。 職員宿舎に入居を希望する場合は、「入居希望調書」を随時,所属部局の管理掛又は用度 掛を通じて財務部経理・資産管理課へ提出してください(次のサイトからダウンロード可能)。 職員宿舎入居希望者選考基準に規定されている住宅事情等困窮度により、困窮度点数を算定 し,その得点数の高い人から入居することができるようになっています。4月は入居希望者が 多いため,前年度の3月1日現在における住宅事情等困窮度によります。 **Web** 名古屋大学トップページ > 学内専用 > 教職員向け ( 事務手続き関係 ) > 教職員の ための事務案内 > 職員宿舎関係 > 職員宿舎に入りたい > 宿舎の詳細

|照会先|:財務部経理・資産管理課(内線 東山2097, 6162)

#### ■扶養手当(特任教員や研究員などの年俸制教員は該当しません)

①概要

 扶養手当は,扶養親族(他に生計の途がなく,主としてその教職員の扶養を受けている者)の ある教職員に支給されます。

 ただし,年額130万円以上の恒常的な所得があると見込まれる者は,扶養親族とすることはで きません。(月額にして108,334円以上の所得が2~3か月続く場合は,通常は扶養親族の要件を 欠くものと判断されます。)

 ※「年額130万円以上の恒常的な所得」の「年額」とは,暦年あるいは年度による年額をさす ものではなく,将来にわたって1年間という意味です。

 ※「恒常的な所得」とは,給与所得(通勤手当を含む),事業所得,不動産所得,年金所得等の 継続的に収入のある所得をいい,退職所得,一時所得等の一時的な収入による所得はこれに含 みません。

また,次の収入も,扶養手当上の所得となります。

 育児休業手当金,失業保険給付,株の配当,利子配当,農業所得,各種年金,恩給,役員 所得等

②支給額

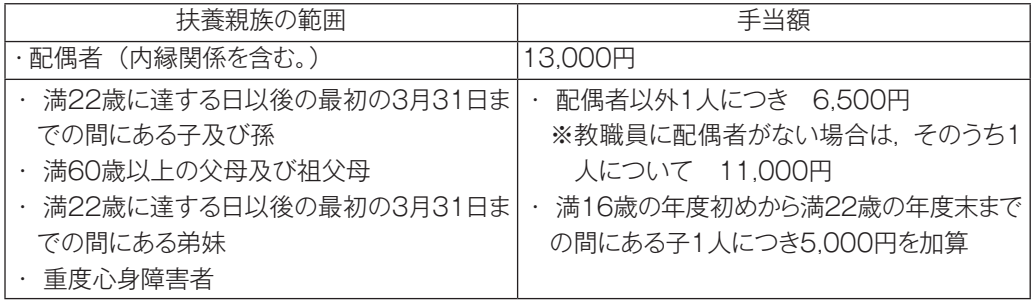

※『満22歳に達する日』とは満22歳の誕生日の前日を指す

#### ③扶養親族届

次に該当する場合は、「扶養親族届」を必ず事実発生日から15日以内に所属部局の人事担当 掛に提出してください。

- 新たに教職員となった者(他の国立大学法人等からの採用者を含む。)に扶養親族がある場合
- 新たに扶養親族となる者が生じた場合(出生,退職等)
- 扶養親族である者が,支給要件を喪失した場合(就職,死亡等)
- 扶養親族たる子, 父母等がある教職員が, 配偶者のない教職員となった場合, 又は配偶者を有 するに至った場合
- ※届出の添付書類について

必要に応じて,次の書類を添付してください。

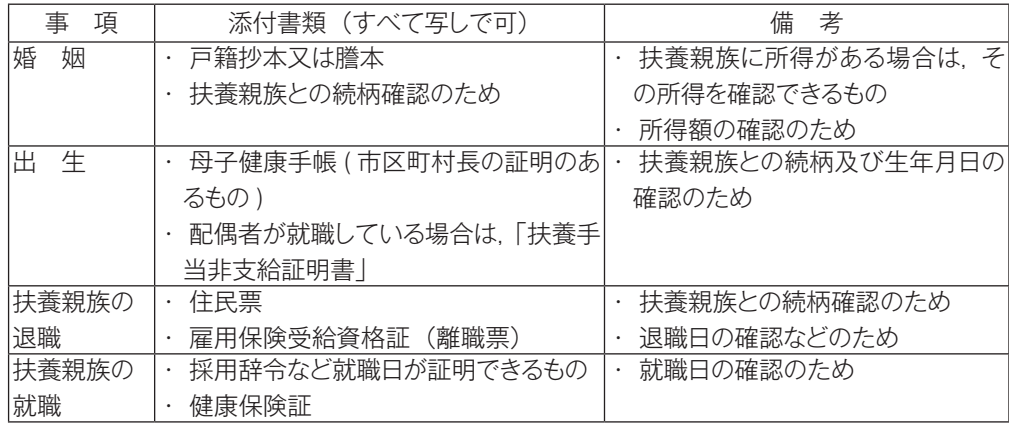

※ その他

 最近,扶養親族に限度額を超える所得があるにもかかわらず,支給要件喪失の届出が遅れた ため,さかのぼって扶養手当を返していただく事例が発生しています。

 扶養親族の所得については,常に把握するよう心がけ,収入見込みの判断が難しい場合(パー ト勤務者,保険外交員など)は,扶養親族の勤務先の給与担当者に相談してください。

#### ④支給の始期,終期

通勤手当の場合と同じです。

#### ■退職手当(特任教員や研究員などの年俸制教員は該当しません)

勤続年数等に応じて退職手当が支給されます。所属部局の人事担当掛に問い合わせてください。

#### ■各種手当申請の際の注意事項

諸手当のうち,扶養手当,通勤手当及び住居手当は,教職員からの届出に基づき,事実が確認さ れた後、支給されます。採用の日(事実の発生日)から15日以内に、関係書類を所属部局の人事担 当掛を通して総務部人事課(内線 東山2026, 2025)へ提出してください。

- 鶴舞地区は医学部・医学系研究科総務課(内線 鶴舞5392)へ, 大幸地区は医学部・医学系 研究科大幸地区事務統括課(内線 大幸1580)へそれぞれ提出してください。
- 複数の届出を同時に行う場合は、住民票の写しなど、共通する証明書類の提出は1部で結構です。
- 届出が遅れると、その分の手当が支給されないことがありますので、ご注意願います。
- 住所変更, 被扶養者に変更が生じた場合は、手当の申請と同時に共済組合員証 (健康保険証) の申請も行ってください。
- 手当に関する情報は、届出の様式を含め、次のサイトに掲載しています。
- **Web** 名古屋大学トップページ > 学内専用 > 教職員向け ( 事務手続き関係 ) > 教職員のための事務案内 > 手当関係

## 1-4. 共済組合保険証について知る(常勤教職員:文部科学省共済組合員の場合)

 本学教職員(パートタイム勤務職員等を除く)として採用されると同時に文部科学省共済組合の組 合員となります。その日から掛金を納めなければなりませんが,文部科学省共済組合が行っている各種 事業の給付等を受けることができます(人間ドック助成など)。詳しくは、文部科学省共済組合のホー ムページをご覧ください。

( **Web** http://www.monkakyosai.or.jp/)

#### ○ 掛金

 毎月,給与から「短期掛金」と「長期掛金」を控除します。また,満40歳以上65歳未満の組合員は「介 護掛金」を併せて控除します。「短期掛金」は健康保険分の掛金で,「長期掛金」は年金分の掛金,「介 護掛金」は介護保険分の掛金です。

#### ○ 健康保険

「文部科学省共済組合員証」が新たな健康保険証となります。今まで親・配偶者等の被扶養者となっ ていた方や,国民健康保険に加入していた方は,各自で加入していた健康保険の取消の手続をしてく ださい。

 「文部科学省共済組合員証」は,「組合員資格取得届」及び「被扶養者申告書」(被扶養者があ る方のみ,採用日から30日以内に提出)を所属部局の人事担当掛(部局によっては会計担当掛)を 通して総務部職員課共済組合掛に提出し,書類の内容を確認した後に本人へ配布されます。

 共済組合員証には被扶養者の氏名も一緒に記載され,使用することができます。病院等に通う場合 は毎月はじめに提示を求められます。健康保険を用いると,本人負担は3割となります。

#### ○ 年金

 文部科学省共済組合員は,「国家公務員共済年金」に自動的に加入します。今までに国民年金の 掛金を毎月納めていた方は,採用された月から納めないでください。年払い等で既に納めてしまった 方は,日本年金機構に共済年金に加入したというデータが登録されると,自動的に納めすぎた掛け金の 返戻案内がきます。ただし,このデータが登録されるまではかなりの時間を要しますので,必要であれ ばご自身で年金事務所にて手続を行ってください。

照会先 | : 総務部職員課共済組合掛 (内線 東山2086) |照会先(年金請求)|: 総務部職員課福祉掛(内線 東山5978)

※住所変更,被扶養者に変更が生じた場合には,「1-3.各種手当」を参照の上,手当申請も同時に行っ てください。

## 1-5. 名古屋大学職員証, 名古屋大学IDとパスワードについて知る

 本学教職員になると,職員証が発行されます。職員証は研究室や講義室のある建物への入構や附属 図書館への入館・貸出,生協での研究費による購入などに必要となります。 紛失,破損した場合には,所属部局の人事担当掛に申し出てください。

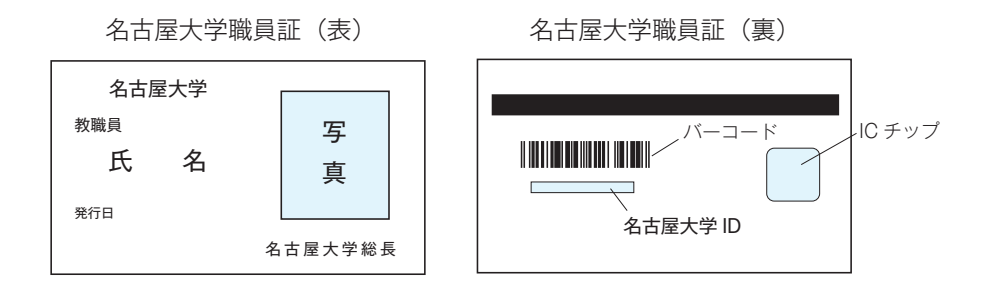

職員証裏面のバーコードの下に名古屋大学 ID (アルファベット2文字+数字7桁)が記載されていま す。別途,情報連携統括本部から「名古屋大学 ID パスワード通知書」が学内便で発送されます。通 知書を受け取ったら,すみやかに初期パスワードを変更してください。パスワードの変更方法は次のサ イトに紹介しています。

#### **Web** 名古屋大学トップページ > 学内専用 > 情報関係 > 情報連携統括本部サービス一覧 > 名古 屋大学ID > パスワード管理のお願い

名古屋大学 ID は次のような場合に必要となります。

・名古屋大学ポータルにログインする。

 (受講者名簿の入手,追加履修者の許可,成績記入,給与支給明細書,旅費等の支払通知,研 究者プロフィールの入力など)

・学内で無線 LAN を利用する。

・附属図書館のパソコンにログインする。

## 1-6.電話番号を確認する

 研究室の電話回線には,それぞれ内線番号が割りあてられています。自分の研究室の内線番号は所 属部局総務・庶務担当掛に問い合わせてください。

・ 大学内であれば,内線でつながります。料金はかかりません。 他地区へ内線でかける場合は次のとおりです。

(東山・大幸→鶴舞)81+内線番号

- (東山・鶴舞→大幸)82+内線番号
- (鶴舞・大幸→東山) 85+内線番号
- · 学外にかける際は最初に0を押してください。ツーという発信音が聞こえたら,相手の電話番号をプッ シュしてください。国際電話がかけられるかどうかは,内線番号によって異なります。所属部局の総 務・庶務担当掛にご確認ください。学外通話にかかる通話料は,研究費から引き落とされます。(研 究室単位になっているところもあれば,講座単位になっているところもあります。)

#### ・ 学外からの電話は,すべて研究室に直接つながるようになっています。

- ・ 内線番号の上に次の番号を付加すると学外からかけることができます。
	- ・東山キャンパス内線番号1000番台から5000番台:052-789
	- ・東山キャンパス内線番号6000~6299:052-788
		- 6300~6999:052-747
	- ・鶴舞キャンパス:052-744
	- ・大幸キャンパス:052-719

 学科・講座の同僚教員や事務室の内線番号についても同時に確認しましょう。教員の内線番号は, 名古屋大学 HP の学内専用サイトの電子職員録で検索可能です。事務室の内線番号は名古屋大学 HP の問い合わせサイト及び学内専用サイトの事務組織座席表で確認できます。

#### **Web** 名古屋大学トップページ > 学内専用 > 教職員向け(その他)> 電子職員録 もしくは 事務組織座席表

**Web** 名古屋大学トップページ > お問い合わせ

- ・業務別問い合わせ
- ・学部・大学院担当掛別問い合わせ
- ・事務局担当課別問い合わせ

## 1-7.メールアドレスを取得する

 本学の教職員になるとメールアドレスを取得することができます。本学が発行するメールアドレスに は,情報連携統括本部が発行する全学メールアドレスと,独自のドメインを持つ各部局が発行するメー ルアドレスがあります。ここでは全学メールアドレスについて説明します。

※独自のドメインを持つ部局が発行するメールアドレスの発行については、各研究科・学部のメールサー バー担当教員にお問い合わせください。全学メールアドレスとは別に発行することができます。

最初に,情報連携統括本部のトップページを開いてください。

**Web** 名古屋大学トップページ > 学内専用 > 情報関係 > 情報連携統括本部サービス一覧

- ①全学メールアドレスを発行するには次のサイトを開き,オンライン上で全学メールの新規申請を行って ください。すぐに全学メールアドレスが発行されます。
- **Web** 名古屋大学情報連携統括本部サービス一覧 > 全学メールサービス > 全学メールの利用申請 全学メールアドレスの例:motoyama.taro@a.mbox.nagoya-u.ac.jp
- ②全学メールサービスをブラウザ上で利用することができます(以下,Web メール)。Web メールを 利用すると,自宅など学外からも全学メールを利用することができます。 Web メールを利用するには次のサイトを開いてください。
- **Web** 名古屋大学情報連携統括本部サービス一覧 > 全学メールサービス > Web メールの利用 上記①で取得したメールアドレスとパスワード (名大 ID のパスワードと同じ) を入力してください。 Web メールにログインできます。
- ③取得した全学メールアドレスを上記の Web メール以外のメールソフト(たとえば Outlook, Becky! Shuriken など)で使う場合には設定が必要です。各種メールソフトの設定方法については次のサ イトをご覧ください。
- **Web** 名古屋大学情報連携統括本部サービス一覧 > 全学メールサービス > 全学メールのメールソ フトウェアの設定方法
- ④取得した全学メールアドレスで受信したメールを別のアドレスに転送することができます。 例えば, 全 学メールアドレスで受信したメールを Yahoo! や Google のメールアドレスで受け取ることができま す。
- **Web** 名古屋大学情報連携統括本部サービス一覧 > 全学メールサービス >「Web メールの利用」 から全学メールのログイン画面に入る > 全学メールオプションの「メール転送設定」

 ただし上記と逆の方法,つまり前任校や他のメールアドレスを本学の全学メールアドレスに転送す る場合は,前任校や他のメールサービスで設定変更する必要があります。

## 1-8. ネットワークに接続する

#### ○ LAN ケーブルによる接続

学内の LAN (NICE) に接続するには、登録が必要です。所属部局のネットワーク管理担当者に申 請をしてください。担当者からIP アドレス等の接続に必要な情報の案内があります。

 申請時に,接続するパソコンのMACアドレスが必要になる場合があります。Windows パソコンでは, MAC アドレスを次のようにして調べることができます。

1.コマンドプロンプトを起動する

(スタートメニュー>すべてのプログラム>アクセサリ>コマンドプロンプト)

- 2.ipconfig /all と入力して Enter キーを押す
- 3.「イーサーネットアダプターローカルエリア接続」の中の「物理アドレス」を見つける
- 4.物理アドレスをメモする(例:00-12-AB-34-CD-56)
- 5.exit と入力して Enter キーを押す

学内 LAN の詳細は、次の URL を参照してください。

### **Web** 名古屋大学情報連携統括本部サービス一覧 > ネットワークサービス > 名古屋大学キャンパ スネットワーク (NICE)

http://www.icts.nagoya-u.ac.jp/ja/menu-nice.html

○ 無線 LAN への接続

学内の無線 LAN (NUWNET)に接続する場合は、パソコンでワイヤレスネットワークを表示させ. ネットワーク名が「SSID:nuwnet」を選択して接続します。その後,パソコンのブラウザを起動する と「名古屋大学無線ネットワーク」のログインページが表示されます。ID に名古屋大学 ID, パスワー ドに名古屋大学 IDのパスワードを入力してログインボタンをクリックします。認証されると接続中のペー ジになり,無線 LAN への接続が完了となります。

 接続中のページが表示されない等,nuwnet の認証方式に対応していない機器の場合は, IEEE802.1x(WPA/WPA2 Enterprise)認証方式による接続(SSID:nuwnet1x)が利用できます。

学内無線 LAN の詳細は、次の URL を参照してください。

#### **Web** 名古屋大学情報連携統括本部サービス一覧 > ネットワークサービス > 名古屋大学無線ネット ワーク (NUWNET)

http://www.icts.nagoya-u.ac.jp/ja/service/network/nuwnet.html

## ★『名古屋大学情報セキュリティポリシー』,『名古屋大学情報セキュリティガイドライン』をご確認くだ さい。

【注意事例】

・簡単に推測可能なパスワードを設定しないでください。

・個人情報の持ち出しについては,保護管理者の指示に従う必要がありますが(「名古屋大学個人情 報保護規程」19条),原則として禁止されています。重要な情報を入れたパソコン等を持ち歩く場合 には,紛失や置忘れ等により情報が漏えいしないように細心の注意が必要です。

・コンピュータウイルスは,主に電子メールにより感染します。その感染方法は,年々巧妙になっていま す。多くの場合、差出人は詐称されていますので、たとえ親しい人からの電子メールであっても、怪し い添付ファイルは開かず,必要であれば送信元に別途確認するなどといった自衛が必要です。

#### ■ITヘルプデスク

 情報連携統括本部では,情報サービスの一元的な相談窓口として「IT ヘルプデスク」を開設してい ます。「IT ヘルプデスク」は,学内構成員の情報機器やネットワーク,情報セキュリティなど情報シス テム全般にわたる「よろず相談所」として日常業務で発生する諸問題の解決に寄与することを目的と しています。

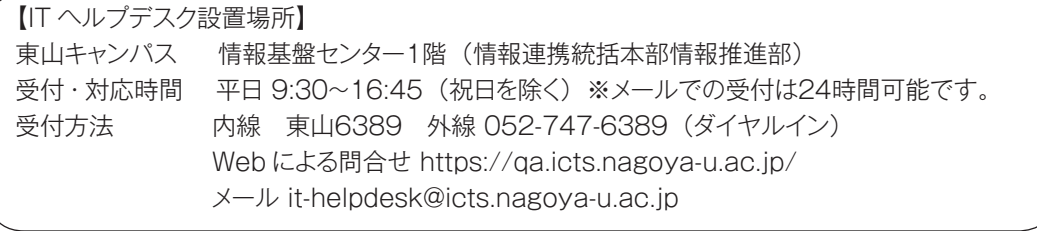

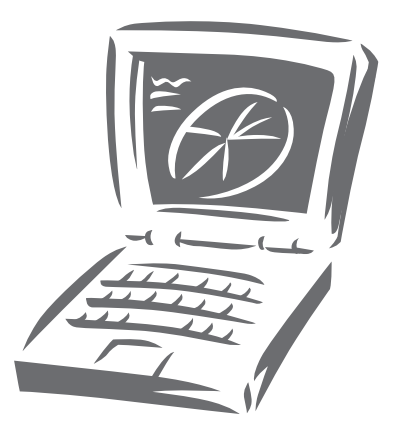

## 1-9. 安否確認システムに入力する

 本学には構成員のための安否確認システムがあります。名古屋大学 IDとパスワードが発行されたら, 次の手順でメールアドレスを登録してください。複数のメールアドレスを登録することができます。登録 すると,災害時等に大学から緊急のお知らせが届きます。

#### **Web** 名古屋大学トップページ > 大学の概要/学部・研究科 > 組織/学部・研究科など > 事務 局/運営支援組織など > 災害対策室 >「メールアドレスを登録する」 > 名古屋大学IDとパ スワードを入力 > 緊急連絡用メールアドレスを入力

 もし災害が起きたときは,身の安全が確保され,状況が落ち着いてから,学内外のパソコンや携帯電 話から名古屋大学ポータルにアクセスし,あなたの安否情報を入力してください。また,本学の他の教 職員や学生の安否情報を,氏名,職員番号・学籍番号,メールアドレスなどから検索することができます。

#### **Web** 名古屋大学トップページ > 名古屋大学ポータル [ 構成員向け ] > 名古屋大学IDとパスワード を入力 > 防災タブ > 安否確認システム

照会先 :災害対策室 内線 東山6038 FAX 東山6039 外線 052-788-6038 FAX 052-788-6039 E-mail:dmo@seis.nagoya-u.ac.jp

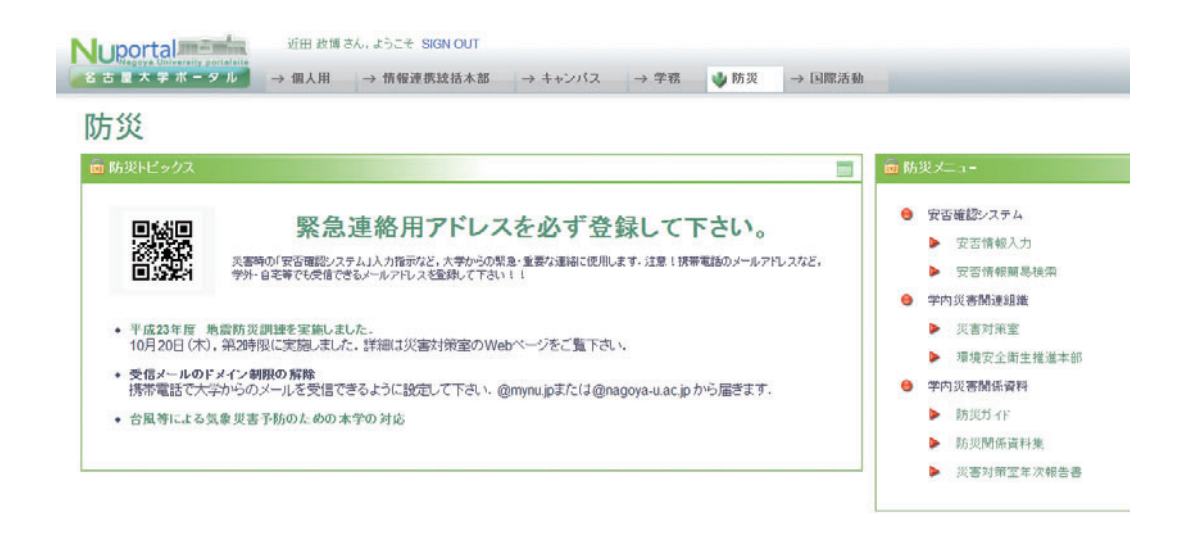

## 1-10. 各種オンライン研修を受ける

 本学では「情報セキュリティ自己点検」と「公的資金の使用に係る e-Learning 研修」を毎年度 受講することが全教職員に義務づけられています。これらは名古屋大学ポータルにログインして,オン ライン上で受講することができます。これらは自宅など,学内の PC からも受講可能です。

#### ○ 情報セキュリティ自己点検

- **Web** 名古屋大学トップページ > 名古屋大学ポータル [ 構成員向け ] > キャンパス > 「情報セキュリティ研修を実施しています」
- ※「情報セキュリティ自己点検」は例年8~9月に通知,実施されます。

|照会先|:情報連携統括本部情報推進部(内線 東山4370, 5685)

#### ○ 公的資金の使用に係る e-Learning 研修

- **Web** 名古屋大学トップページ > 名古屋大学ポータル [ 構成員向け ] > キャンパス > 「公的研究 費の使用に係る研修を実施しています」 >【今回受験用】研究費不正防止研修\_事務局
- ※「公的資金の使用に係る e-Learning 研修」は通年受講が可能です(例年9月に通知,集中受講 期間となります)。この研修は科研費をはじめとする公的研究費等を申請する際の必要条件となりま すので注意してください。

|照会先| :研究推進室 (内線 東山6479, 6410)

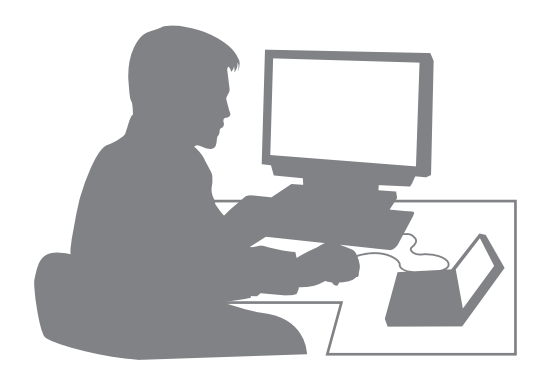

## 1-11.個人情報保護制度について知る

 本学では,学生及び教職員の基本情報(氏名,生年月日,性別及び住所)のほか,多種多様な個 人情報を保有しています。教職員は,これらの個人情報について適切に管理するよう求められていま す。

例:成績が記録された書類,答案用紙,卒業論文,修士論文等

※医学部附属病院:患者の基本情報,診察記録情報,指示実施記録,診療情報の交換情報等

#### ■個人情報の漏えいを防ぐには

 個人情報の漏えいの主な原因の一つに,人為的なものが挙げられます。これを防ぐには,自分がどん な個人情報を取り扱っているのか,常に把握しておく必要があります。

- ① 自分が取り扱っている個人情報を確認し,どのような記録媒体(紙媒体,電子媒体)に記録さ れているかを把握してください。
- ② 個人情報の記録媒体が,どこに保管してあるのかを把握し,当該記録媒体が保管されているキャ ビネット,書庫等が施錠されているか確認してください。
- ③ 個人情報をパソコンなどの電子媒体に記録する場合は,パスワード設定や暗号化等のセキュリ ティ対策に必要な措置を必ず講じてください。
- ④ 保護管理者が必要と認める場合を除き,保有個人情報が記録されている媒体を絶対に外部へ持 ち出さないでください。
- ⑤ 万が一,保有個人情報の漏えいや紛失が疑われる事案が発生した場合には,遅滞なく当該保 有個人情報を管理する保護管理者に報告し,その指示に従ってください。

○本学で実際に起こった個人情報漏えいの事例

- ・患者診療情報が保存されたパソコンを鞄に入れて持ち出し,車上荒らしに遭った。
- ・学生の個人情報が保存されたパソコン及びUSBメモリを入れた鞄を置いて講義室を離れた間に, 盗難にあった。

★情報セキュリティの詳細に関しては,名古屋大学情報連携統括本部の HP をご確認ください。

#### **Web** 名古屋大学トップページ > 大学の概要/学部・研究科 > 組織/学部・研究科など > 事務局/運営支援組織など > 情報連携統括本部 > 情報セキュリティ

#### ■本学の個人情報保護体制

 本学の個人情報保護制度は,「名古屋大学個人情報保護規程」において定められており,総長が指 名する総括保護管理者1名の下に,保護管理者及び保護担当者が置かれています。

 教育,研究及び診療に係る保有個人情報の保護管理者については,各部局の個人情報保護内規等 で定められていますので,自分の保有する個人情報の保護管理者を所属部局の総務・庶務担当掛に 確認し,その指示に従い,保有個人情報を取り扱ってください。

**Web** 名古屋大学トップページ > 学内専用 > 学内限定ホームページ > 名古屋大学規則集 > (規則一覧)第3編 情報公開及び個人情報保護 > 名古屋大学個人情報保護規程

## 1-12.自動車で通勤をする

東山キャンパスへの自動車通勤は,原則的に公共交通機関等によって本学までの所要時間が50分 以上かかることが資格条件です。あなたの住居がこれに該当するかどうかを,所属部局の管理掛又は 用度掛にある申請資格区域地図で確認してください。該当する場合は、居住地が確認できる地図(申 請資格区域地図に居住地が判別できるようマークしたもの)を添付して,「東山地区入構・駐車許可証 交付申請書」を所属部局の管理掛又は用度掛に提出してください。教職員が定期的に車で入構・駐 車するためには,自動車による通勤手当の認定を受けることが必要になります。臨時に自動車で入構 する場合も,別途の申請書が必要となります。

申請書は次のサイトからダウンロードすることができます。

#### **Web** 名古屋大学トップページ > 学内専用 > 教職員向け ( 事務手続き関係 ) > 教職員のための事務案内 > 入構・駐車許可申請

#### |照会先|

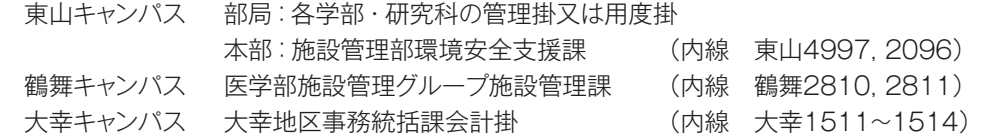

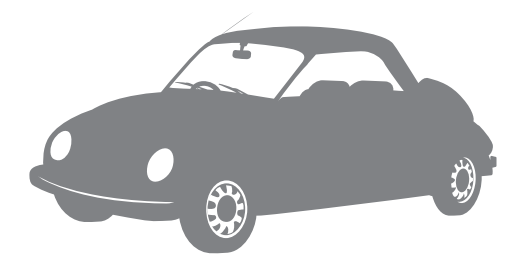

## 1-13.学内保育園や学童保育所を利用する

 本学では,仕事と家庭の両立支援,子育て支援のためにさまざまな環境を整備しています。学内に は二つの保育園や,小学生を対象とする学童保育所もあります。男女共同参画室の HP ではさまざま な情報について紹介しています。

こすもす保育園 **Web** http://www.kyodo-sankaku.provost.nagoya-u.ac.jp/cosmos/ 照会先 :総務部職員課 保育園担当 (内線 東山3939 Fax 東山5981) E-mail:jinji04@post.jimu.nagoya-u.ac.jp

あすなろ保育園 **Web** http://www.kyodo-sankaku.provost.nagoya-u.ac.jp/asunaro/ 照会先 :医学部・医学系研究科 総務課人事労務第三掛(内線 鶴舞2778 Fax 鶴舞2428) E-mail:asu-ho@post.jimu.nagoya-u.ac.jp

#### 名古屋大学学童保育所「ポピンズアフタースクール」

**Web** http://www.kyodo-sankaku.provost.nagoya-u.ac.jp/jst/kids/ccs/pas/ [照会先]: TEL: 782-5250 E-mail: nagoya.u-pas@poppins.co.jp

#### 名古屋大学男女共同参画室

**Web** http://www.kyodo-sankaku.provost.nagoya-u.ac.jp/ [照会先]: (内線 東山5987) E-mail: kyodo-sankaku@post.jimu.nagoya-u.ac.jp

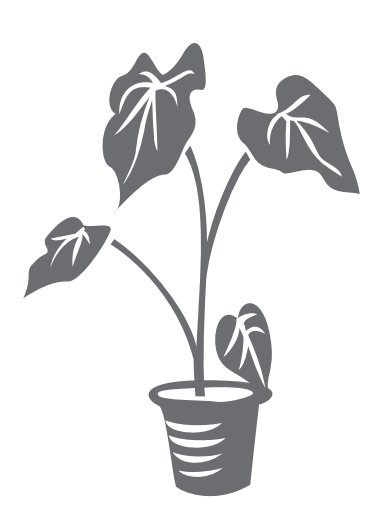

## 1-14. 学内外に郵便物を送る

 教育・研究活動に関する学外郵便物は,所属部局の総務・庶務担当掛を通して研究費で支払いを行 うことができます。郵便物の持ち込み場所については,所属部局の総務・庶務担当掛で確認してくだ さい。その際は,窓口にある「郵便物発送請求書」に記入し,郵便物と合わせて提出します。研究費 の場合,切手は不要です。代わりに「後納郵便」スタンプの押印が必要です。

 切手を研究費で購入する場合は,使用記録を残しておく必要があります。また,決算の時期に購入 金額と使用金額及び残余金額を確認する棚卸しが義務づけられます。

 学内便を利用する場合は,学内便と分かるように表書きしてください。部局名,建物名,研究室名な どを具体的に記入してください。キャンパスが異なる場合は,キャンパス名を明示してください。封筒 はできるだけ再利用するようにしてください。

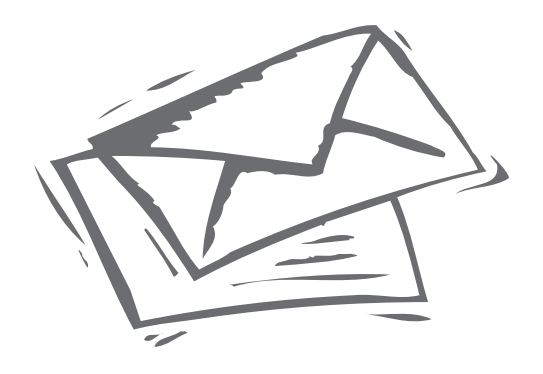

## 1-15.ごみの出し方について知る

 本学では廃棄物(ごみ)についての学内ルールを定めています。着任当初は研究室のセッティング などで,大量のゴミがでることがあろうかと思います。まず,次の環境安全衛生管理室の HP で所属部 局の回収場所を確認してください。ごみ出しができる曜日・日付は,回収場所にも掲示されています。 指定ゴミ袋が必要な場合は,所属部局の総務・庶務担当掛に問い合わせてください。

 実験系廃棄物については,種別に応じて回収・処理のマニュアルがあります。必要書類を記載の上, 指定の場所・日時に搬入してください。詳しくは次のサイトをご覧ください。

**Web** 名古屋大学トップページ > 大学の概要/学部・研究科 > 組織/学部・研究科など > 事務局/運営支援組織など > 環境安全衛生管理室 > 一般廃棄物(ごみ)の回収・処理

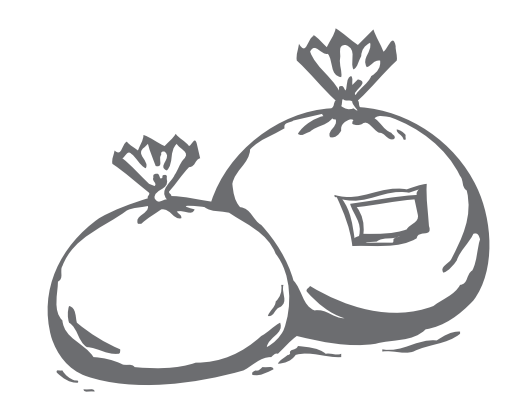

## **2.教育・研究活動をスタートする**

2-1. 学務・教務に関する基本ルールについて知る

■学年度: 4月1日に始まり、翌年3月31日に終わります。

■2学期制:本学は次のように2学期制をとっています。

 第1学期(前期):4月1日~9月30日 第2学期(後期):10月1日~翌年3月31日

#### ■休業日(授業を行わない日):

土曜日,日曜日,国民の祝日に関する法律で規定されている休日 (本学では,原則として祝日は授業を行いません), 春季休業,夏季休業,冬季休業

#### ※平成24年度 学年暦

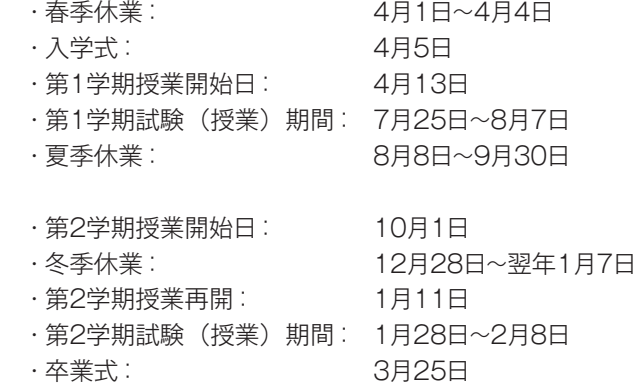

#### ■授業時間

 一科目あたりの授業時間は2時間(実時間90分)ですが,実験などの場合は3時間(実時間135 分)になることがあります。各授業の時限は次のようになっています。実験などの3時間連続の授業は 2時限にわたる授業となっています。学部・研究科によっては第6時限や第7時限が設けられているとこ ろもあります。

 第1時限: 8 時45分~10時15分 第2時限:10時30分~12時00分 第3時限:13時00分~14時30分 第4時限:14時45分~16時15分 第5時限:16時30分~18時00分 (第6時限:18時15分~19時45分) (第7時限:20時00分~21時30分)

#### ■学生の入学料と授業料

・入学料は282,000円です(学部学生と大学院学生は同額)。

 ・授業料は前期分267,900円,後期分267,900円(年間535,800円)です。 (学部学生と大学院学生は同額,ただし法科大学院は年額804,000円)

#### ■授業科目(学部)の種類

- ・本学の学部教育の授業は全学教育科目と専門系科目で構成されます。
- ・全学教育科目は基礎科目と教養科目からなり,原則として全学教育棟で実施されます。
	- 全学教育科目
		- 基礎科目

全学基礎科目(基礎セミナー,言語文化,健康・スポーツ科学)

文系基礎科目

理系基礎科目

- 教養科目
	- 全学教養科目 文系教養科目 理系教養科目

開放科目

- ・専門系科目は,専門科目,関連専門科目及び専門基礎科目で構成されています。
- ・卒業に必要な単位数及びその内訳については各学部が定めています。

#### ■授業科目(大学院)の種類

・科目等の構成,修了等に必要な単位数及びその内訳については,各研究科が定めています。

※各学部・研究科の卒業要件などに関する規程は, 次のサイトで見ることができます。

**Web** 名古屋大学トップページ > 学内専用 > 学内限定ホームページ > 名古屋大学規則集 > (規則一覧) 第12編 全学教育・大学院共通科目並びに学部及び大学院

詳しくは各学部・研究科の学生便覧及び教務担当掛にお尋ねください。

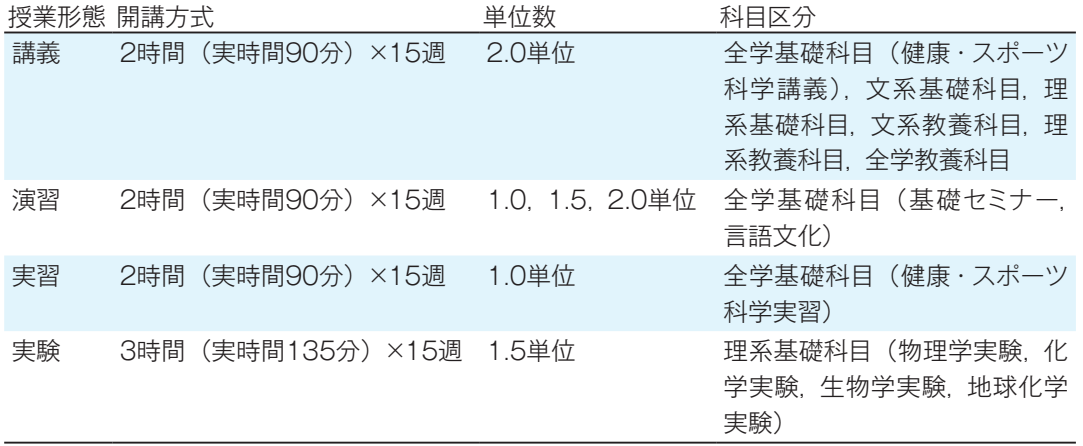

#### ※授業(全学教育科目)の形態

#### ■成績評価と GPA 制度

・本学では平成23年度学部入学生から5段階評価を導入しています。これまでの4段階評価から S,A,B,C,F の5段階評価に変りました。S~C が合格,F は不合格です。素点を100点満点とした場合, S:100点~90点,A:89点~80点,B:79点~70点,C:69点~60点,F:59点以下となります。

 ただし,平成22年度以前に学部に入学した学生については,従来通りの4段階(優,良,可,不可) で成績評価を行います。大学院では法学研究科の実務法曹養成専攻(いわゆる法科大学院)を除き, 4段階評価(A, B, C, D)です。

・学部生への5段階評価の導入に伴い,平成23年度学部入学生からGPA(Grade Point Average) 制度を導入しました。これは成績判定を受けたすべての授業の総平均点を算出し,学生の学修を促す ことを目的としています。ただし,大学院では法学研究科の実務法曹養成専攻(いわゆる法科大学院) を除き,GPA 制度を導入していません。

①本学では GPA を次のように定義します。

GPA= 4×S 取得単位数+3×A 取得単位数+2×B 取得単位数+1×C 取得単位数

- S 取得単位数+A 取得単位数+B 取得単位数+C 取得単位数+F 科目単位数 ②履修はしたが,欠席した科目は GPA に算入しません。
- ③合格・不合格により成績評価された科目は GPA には算入しません。
- ④他の大学等で履修し,本学で単位認定した授業科目は GPA には算入しません。
- ⑤随意科目,教職科目等の卒業要件に関わらない科目については,5段階により成績評価がなされます が,GPA には算入しません。
- ⑥ F の評価を受けた授業科目を再度履修して,その成績評価が S, A, B, C 又は F であった場合,再 履修前の F 評価は累積 GPA に算入しません。(再履修時の成績が上書きされます。)
- ⑦各学期末に成績が確定するごとに,当該学期の「学期 GPA」と計算し直した「累積 GPA」を学 生の成績表に記載します。

「学期 GPA」:当該学期の取得単位数及び F 科目を対象

「累積 GPA」:入学時から当該学期までの取得単位及び F 科目の累計を対象

#### ■学位規程

 本学が授与する学位(学士,修士,博士)については,「名古屋大学学位規程」において定められ ており,学位の種類,学位授与の要件,学位審査,学位授与の議決,学位記等について定められてい ます。その詳細については,各研究科の学位審査内規等で定められています。

#### 各学部・研究科の卒業要件などに関する規程は,次のサイトで見ることができます。

#### **Web** 名古屋大学トップページ > 学内専用 > 学内限定ホームページ > 名古屋大学規則集 > (規則一覧)第10編 学務 > 名古屋大学学位規程

 本学では,名古屋大学学術機関リポジトリにより,学内で生産された電子的な研究成果を大学として 管理し,学外に向けて公開しています。博士学位論文についても,著作者同意の下に登録が進められ ています。

**Web** 名古屋大学トップページ > 大学の概要/学部・研究科 > 組織/学部・研究科など > 学部・研究科/研究施設など > 附属図書館 > Nagoya Repository

2-2. 災害時の授業の対応方法について知る

 本学では災害時の対応方法について次のように定めています(「名古屋大学気象災害の予防等に関 する対応指針」(平成22年8月9日役員会及び平成23年6月13日の役員会決定)。

本学の授業、定期試験等を実施する場所において暴風警報が発令された場合には、発令後に開始 される授業等を休講とする。これに基づき授業等が休講となった場合,本学の学生は登校することを要 しない。

 ただし,午前6時45分までに名古屋市の暴風警報が解除された場合は,1限目の授業から実施する。 また,午前11時までに同警報が解除された場合は,3限目の授業から実施する。

(法学研究科の授業等については,法学研究科が別途定める。)

次の場合,本学の学生は,後日遅滞なく担当教員に申し出ることと定められています。

- · 居住地又は通学経路内において暴風警報が発令されている場合には、本学の学生は、原則として 登校しないこととする。
- ・ 暴風警報以外の警報発令時において交通機関の運休等が生じた場合,又は気象災害による身体の 危険を感じた場合には,本学の学生は,無理な登校はしないこととする。

教職員の対応については次のように定めています。

※本学の教職員は、気象災害、もしくはこれによる交通機関の運休等により、出勤が著しく困難である 場合,あるいは退勤途上における身体の危険を回避するために早期に退勤する必要がある場合は, 特別休暇 (契約職員,パートタイム勤務職員等にあっては年次有給休暇以外の有給の休暇)を取得 することができる。この場合における当該休暇の取得の可否は,危険回避の必要性,代替交通機関 の利用可能性,個別的な事情を勘案して判断される。

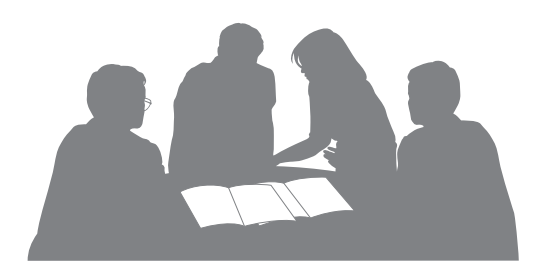

## 2-3.シラバス(授業概要)を入力する

本学のシラバス入力システム (入力項目, 入力方法, 締切など)は, 授業を開講する学部・研究 科によって異なります。同じ教員が全学教育科目と学部専門科目の両方を担当する場合、別々のシス テムにログインする必要があります。

 全学教育科目を担当する場合は,教養教育院事務室から例年12月中旬に次年度の授業担当者に対 して,電子メールでシラバス入力を依頼し,入力方法を説明しています。(締切は例年1月上旬です。) 同様に,学部専門科目や大学院科目のシラバス入力方法・時期についても,所属部局の教務担当掛か ら担当教員に対してメールで連絡・依頼があります。

 新任教員で授業を担当する場合,通例,前年度中にワードなどの電子ファイルに入力したシラバスを 所属部局の教務担当掛に送付する方式をとっています。(所属部局のシラバス入力システムは学内入 力に限定されていることが多いため。)

2年目以降は、担当教員が所定のシラバス入力システムに直接ログインして入力する方式となりま す。教務からの連絡に基づいて,指定された期間内に入力を行ってください。

 シラバスを入力するためには,各学部・研究科あるいは科目ごとの規程やカリキュラム内容を知って おく必要があります。事前に各学部・研究科が発行する学生便覧や学修案内を入手し,よく読んでお いてください。

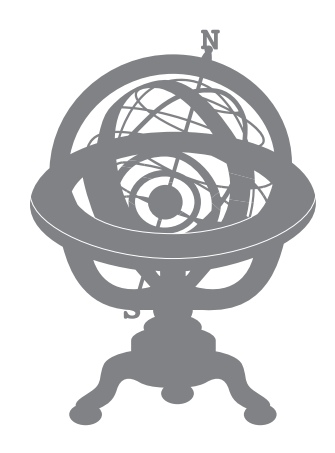

## 2-4. 授業支援ツールを活用する. 各種 FD に参加する

#### ■教員メンタープログラムに申し込む

 高等教育研究センターと男女共同参画室では,新任教員や若手教員のためのメンタープログラムを 提供しています。メンタープログラムとは,大学において一定の職務経験をもつ教員と交流することで, 新任教員が大学教員として成長していくことを支援する仕組みです。申込先及び問合先は次のとおり です。

高等教育研究センター(内線 東山5696)

E-mail:info@cshe.nagoya-u.ac.jp

#### ■授業支援システムNUCTの利用

 情報連携統括本部では,オンラインによる講義資料の配付,テストやアンケートの実施,成績管理の できる授業支援システム NUCT を教員・学生に提供しています。次の手順で, オンライン上で利用申 請することができます。利用は任意であり,必須ではありません。

**Web** 名古屋大学トップページ > 大学の概要/学部・研究科 > 組織/学部・研究科など > 事務 局/運営支援組織など > 情報連携統括本部 > サービス > 教育支援サービス > NUCT > 左側メニューにある「講義での利用申請」を選ぶ

NUCT の具体的な機能については,『NUCT 活用事例集』をご覧ください。

[照会先]:情報推進部情報推進課総務掛(共同利用担当)(内線 東山4354) (情報基盤センター1階)

#### ■授業支援ツールの活用

 高等教育研究センターでは,教員のためにさまざまな授業支援ツールを開発しています。どうぞご活 用ください。すべて同センターのウェブサイト上でご覧いただけます。

『成長するティップス先生』:日ごろの教育活動のなかでしばしば出会う困ったこと,悩みの解決のため のティップス(秘訣)をまとめたサイトです。

『ティップス先生からの7つの提案』:本学の学生・教員・大学組織がよりよい教育を実現するための提 案と具体的なアイディアをまとめたサイトです。

『名古屋大学教員のための留学生受け入れハンドブック』:大学教員が留学生を受け入れる際にどのよ うなことに留意すべきかについてまとめました。

『ファカルティガイド』:必要な情報にさっとアクセスできるように,トピックス別に背景や論点と手法を簡 潔にまとめた1枚もののガイドです。

『ミニットペーパーテンプレート』:授業中に受講生に随時配布し,学生の理解状況や感想などを把握す るためのメモ用紙です。

『ティップス先生のカリキュラムデザイン』:カリキュラムの設計や改訂に携わることになった教員のため のハンドブックです。

|照会先 |:高等教育研究センター事務室(内線 東山5696)(文系総合館5階513号室)

#### ■各種のFDプログラムに参加する

 本学では新任教員研修に加えて,教員の能力開発 (FD) のためのさまざまなプログラムを提供してい ます。教養教育院では全学教育科目の担当教員を対象に,「全学教育担当教員 FD」を年2回(4月 初旬,9月下旬)実施しています。「全学教育担当教員 FD」では参加者全員が集まる全体 FD に加えて, 各科目の担当者による科目別 FD を行います。科目別 FD には TA も参加し、授業の実践事例や授業 評価アンケート結果に関する意見交換を行っています。

このほか,各学部・研究科においても独自の FD プログラムを実施しています。

#### ■高等教育研究センターの情報配信サービスに申し込む

 高等教育研究センターでは教員の教育・研究能力開発に関する各種セミナーを随時提供しています。 同センターでは,これらの情報をメールでお知らせするサービスを提供しています。情報配信サービス へのご登録をご希望の方は、次の要領でお申し込みください。

①タイトルに「情報配信サービス希望」と入力してください。

- ②本文中に配信先として指定したいメールアドレスを入力してください。氏名,所属も入力してくだ さい。
- ③以上を E-mail:info@cshe.nagoya-u.ac.jp へお送りください。

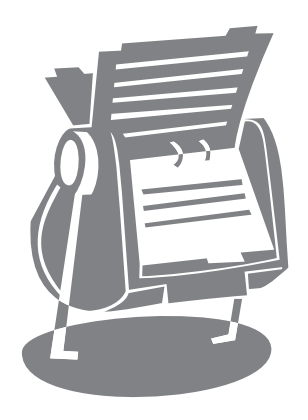

2-5. 教員データベースシステムに入力する

 本学の教員は教員データベースシステムに教育・研究活動についての情報を入力することを義務づ けられています。本学に着任し,名古屋大学 ID を交付されたら,できるだけ早く次のサイトを開いて入 力してください。いくつかの項目は日本語と英語の両方で入力する必要があります。

#### **Web** 名古屋大学トップページ > 学内専用 > 教職員向け(事務手続き関係) > 教員プロフィール 更新

 教員データベースを活用すると,学内教員に関する詳細な情報を知ることができます。専門分野, 所属,名前,キーワードを使って検索することができます。学外からもアクセス可能です。

#### **Web** 名古屋大学トップページ > 教員情報検索(トップページの一番下にボタンがあります) > 教員データベースシステム

照会先 : 評価企画室(内線 東山5789) E-mail:profile2012@epe.provost.nagoya-u.ac.jp

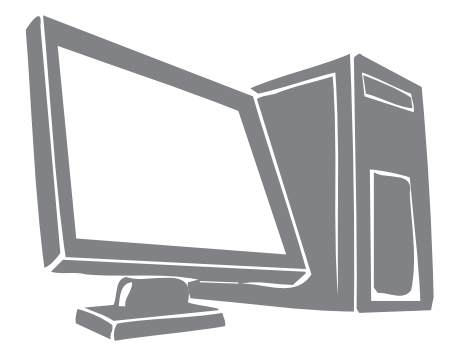

## 2-6.研究費について知る

 研究費には,「運営費交付金」等の配分による基盤的経費と,各種公募における資金獲得や民間企 業等からの受入れによる「外部資金」があります。

#### ■外部資金の種類

 外部資金の種類によって守るべきルールが異なります。特に国や独立行政法人から交付される研究 費は,本学規程と併せて,それぞれに定められたルールを確認してください。

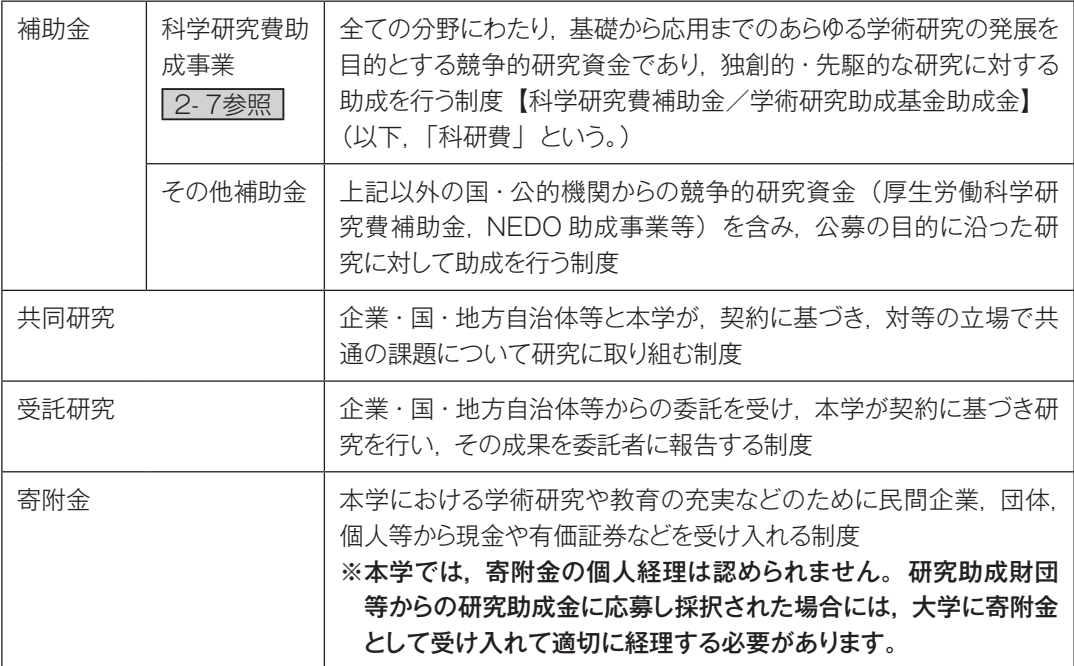

※その他,受託事業,受託研究員の受入れがあります。詳細は Web 上で確認してください。

#### **Web** 名古屋大学トップページ > 研究/産学官連携 > 共同研究/産学官連携 > 産学官連携推進 本部 > 共同研究 受託研究 寄附金などについて

 補助金,共同研究,受託研究においては,研究目的の遂行に直接的に必要なものに対して使 用する「直接経費」と,研究機関が研究遂行に関連して間接的に必要とする「間接経費」があ ります。国等の競争的資金(補助金,受託研究)の間接経費は原則直接経費の30%にあたる 金額が間接経費額とされており,企業等との受託研究も30%,共同研究においては10%と定め られています。部局の取り決めにより、間接経費の一部が研究者に配分される場合もあります。

#### ■外部資金の公募情報

研究推進室の HP に随時、海外の機関を含め外部資金の公募情報を掲載しています。その他, 所 属部局ごとに同様の情報の Web 掲載や,随時メールでの連絡をしている場合があります。

 科学研究費補助金,JST の CREST やさきがけ等いくつかの競争的資金については,研究推進室 及び産学官連携推進本部にて公募説明会,模擬面接を実施しています。実施情報は,所属部局の研 究支援担当からメールでお知らせするとともに,研究推進室の HP に掲載しています。

**Web** 名古屋大学トップページ > 研究/産学官連携 > 研究推進 > 研究推進室 > 公募関係情報 / 外部資金に関するお知らせ ※学内専用

**Web** 名古屋大学トップページ > 研究/産学官連携 > 研究推進 > 研究推進室 > 説明会情報 ※学内専用

#### ■知的財産権の扱い

 研究の過程・成果で発明等を行ったことにより知的財産権が生じた場合は,知的財産部にご相談くだ さい。また,国等からの受託研究費を原資にして知的財産権が生じた場合には,委託元に報告義務等 があるため,特許申請後速やかに所属部局の研究支援担当までお知らせください。

**Web** 名古屋大学トップページ > 研究/産学官連携 > 共同研究/産学官連携 > 産学官連携推進 本部 > 知的財産部

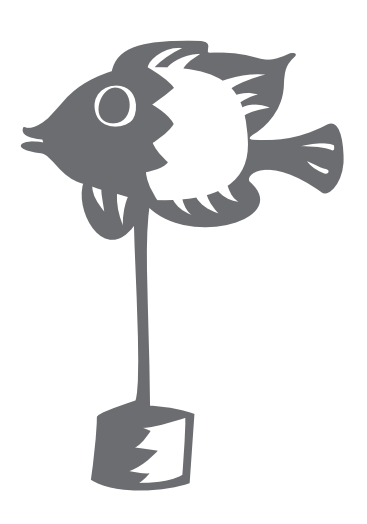

#### 2-7. 科学研究費助成事業について知る

 科学研究費助成事業(以下,「科研費」という。)は,人文・社会科学から自然科学までのすべて の分野にわたる競争的研究資金であり,ピア・レビューによる審査を経て,独創的・先駆的な研究に対 する助成を行うものです。

 本学では外部資金獲得を奨励する観点から,教員に対して科研費の申請を強く推奨しています。科 研費の基本ルールについては次のハンドブックをご参照ください。

『科研費ハンドブック~より良く使っていただくために~2011年度版』文部科学省研究振興局・独立 行政法人日本学術振興会

**Web** 日本学術振興会トップページ > 科学研究費助成事業 > 左側のメニューから「科研費ハンド ブック」を選択 > 科研費ハンドブック(研究者用)

#### ■本学着任時に継続中の科研費がある場合

本学に着任される際にすでに研究代表者として継続中の科研費をもっている場合は、次のサイトから 「研究代表者所属研究機関変更届」をダウンロードし,必要事項を記入して所属部局の科研費担当掛 に提出してください。

#### **Web** 日本学術振興会トップページ > 科学研究費助成事業 > 左側のメニューから「使用ルール・ 様式集」を選択 > 交付決定後の様式 > C-10-1「研究代表者所属研究機関変更届」

#### ■新規の申請方法

 科研費の新規申請については,毎年9月上旬に公募情報が開示され,11月上旬に日本学術振興会 への申請が締め切られます。詳しくは毎年9月頃に研究協力部研究支援課から通知があります。申請 方法等が変更される場合がありますので,よく注意してください。また,申請にあたっては次の点に留 意してください。

- ①新たに大学教員になった人は,所属部局の科研費担当掛からe-Rad(府省共通研究開発管理シス テム)へのログイン ID とパスワード及び研究者番号の交付を受けてください。(なお,他大学で教 員経験があり,既に研究者番号を取得している人は,同じ研究者番号を引き続き使用できますが,ロ グイン ID とパスワードについては、新たに交付を受ける必要があります。)
- ②本学研究推進室が実施する「公的資金の使用に係る e-Learning 研修」を受講し,修了してくださ い(通年受講可能)。修了には,研修中の「理解度チェックテスト」で8割以上正答する必要があり ます。(科研費以外でも本研修の受講は公的研究費等を申請する際の必須要件となりますので毎年 度1回は必ず受講してください。)
- ③科研費の研究計画調書を各申請者が文部科学省または日本学術振興会の科研費ページからダウン ロードの上,内容を作成し,「e-Rad 連携科研費電子申請システム」を通して11月上旬までに日本 学術振興会へ提出します。

なお,本学では申請支援の一環として,研究計画調書の事務的チェックを実施しています。事務的 チェックを受けるための手順等は,公募開始時に研究協力部研究支援課から通知されます。

※研究推進室の学内専用サイト上にも科研費獲得に関する特設ページがあります。「科研費必勝マニュ アル」や「研究計画調書例」をアップロードしましたので,ぜひ参考にしてください。

また, 同 Web サイトには科研費常設サイトがあり, 公募関連情報を掲載していますので, こちらも 参考にしてください。

- **Web** 名古屋大学トップページ > 研究/産学官連携 > 研究推進> 研究推進室 > 科研費の獲得に ついて ※学内専用
- **Web** 名古屋大学トップページ > 研究/産学官連携 > 研究推進 > 研究推進室 > 科学研究費補 助金 ※学内専用 > 公募情報
- 照会先 :科研費の申請について:研究協力部研究支援課(内線 東山5101) 公的資金の使用に係る e-Learning 研修について:研究推進室 (内線 東山6479, 6410) http://www.respo.provost.nagoya-u.ac.jp/ e-Rad ログイン ID パスワードの発行について:所属部局の科研費担当掛

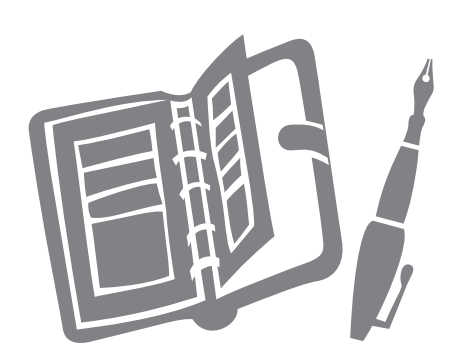

## 2-8.研究費執行の基本ルールについて知る

 研究者は,研究費の執行にあたり,その原資は,国民の税金であることを認識し,その使用に関する 説明責任を自覚して,ルールに従って適正な執行を行う必要があります。

■研究費は,研究遂行のために必要な経費として,通常,次のような経費に使用することができます。

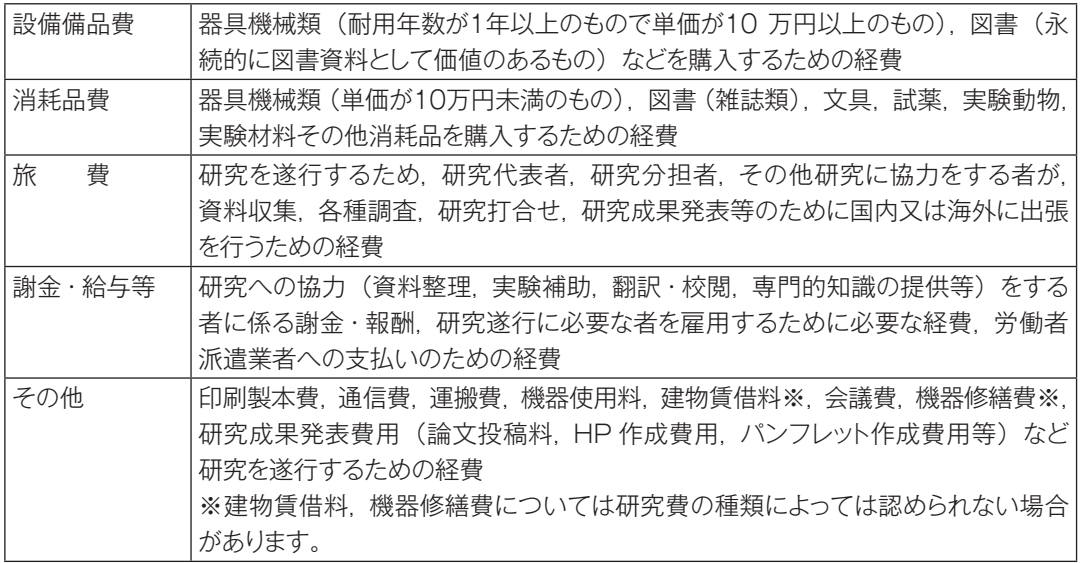

#### ■外部資金の立替制度

 本学では,前記外部資金(寄附金を除く)について,その研究費等を受領するまでの間,本学が研 究又は事業実施に必要な資金を立て替えることができます。

 個人補助の補助金(科研費を除く)については立替届出書の提出が必要ですので,所属部局の研 究支援担当に確認し,提出してください。その他の外部資金については,手続き不要です。

#### ■外部資金の繰越・返還

 国の補助金,委託費等は,原則として,翌年に繰り越して使用することはできません。ただし,科研 費は,交付決定時に予想し得なかったやむを得ない事由がある場合,手続きを経れば繰越が可能です。 また、学術研究助成基金助成金(いわゆる基金分)として採択された課題は手続きをすることなく年 度を越えた使用が可能です。受託研究,共同研究についても、契約内容や条件によっては、事前申請 により繰越が可能な場合もありますので,所属部局の研究支援担当までご相談ください。

研究費に不要額が発生した場合は、使い切ろうと無理な執行はせず、返還してください。

#### ■不正使用について

 実態を伴わない虚偽の書類を作成し,実態があったものとして大学に提出して,不正に研究費を支出 させる次の行為は,私的流用の有無にかかわらず,研究費の不正使用になります。

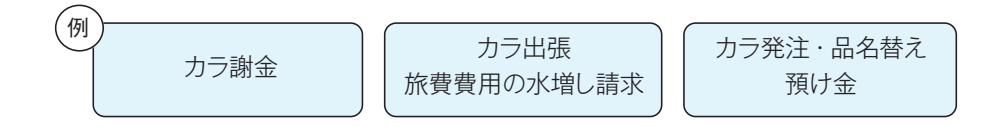

不正使用を行った場合は、その内容に応じて、研究者に対し、研究費の返還命令、一定期間の応募 資格停止,刑事罰などのペナルティが科され,本学での懲戒処分を受ける場合もあります。共同研究 者,共謀を行なった研究者,不正交付・不正受給を受けた研究者等についても処分が行われます。また, 所属機関である本学に対しても,その状況に応じ,間接経費の減額査定,本学及び所属する研究者に 対する一定期間の資金の配分停止などのペナルティが科されます。

※不正使用の疑いがある場合は,研究費等不正使用通報窓口までお申し立てください。次の Web 上 で,不正使用に関する詳細や通報窓口等が確認できます。

**Web** 名古屋大学トップページ > 研究/産学官連携 > 公正研究/研究費などの不正使用防止対策 **Web** 名古屋大学トップページ > 研究/産学官連携 > 研究推進 > 研究推進室 > 研究費の適正 使用

-思わぬところで不正・不適切な使用とならないために-

研究費の使用について分からないことがあれば,遠慮せず,すぐに所属部局の研究支援担当又は 次のサイトの相談窓口にお問い合わせください。

**Web** 名古屋大学トップページ > 研究/産学官連携 > 研究推進 > 研究推進室 > 研究費の適 正使用 > 相談窓口

また,研究費を適正に執行するために,研究推進室では次のようなハンドブックを作成しています。 Web 上でダウンロードすることができます。

・『研究費執行ハンドブック 改訂版』平成22年1月

- ・『ヒヤリ・ハット・ウッカリ集』平成22年1月
- **Web** 名古屋大学トップページ > 研究/産学官連携 > 研究推進 > 研究推進室 > 研究費の適 正使用 > 事務マニュアル

## 2-9.物品の購入等について知る

#### ■教員等の発注権の付与について

 物品の発注は,所属部局の会計担当掛を通じて行うことが原則ですが,「発注事務に係る届出書」 を提出した教員等については,一定の範囲で発注権限を付与しています。

■教員等の発注の権限範囲 1契約(一度に発注・処理する範囲)150万円未満で次に掲げる契約 ①消耗品及び図書の購入 ②1品50万円未満の少額資産の購入 ③1件50万円未満の役務

#### ■発注権限を付与された教員等は, 次の義務及び責任を負います。

- 本学の財政及び会計に関して、適用される法令及び関係規則に準拠し、善良な管理者の注意を もって職務を行うこと。
- 故意又は重大な過失により本学に損害を与えた場合には,その損害を弁償する責任があること。

#### ■立替払いによる購入について

 物品購入は,納品事実を確認した後,請求書に基づき本学から直接業者に後払いすることが原則で すが,例えば次の例については,通常の支払方法ができない場合の例外的な手続きとして教員等が一 時的に費用を負担して立替払いによる支払ができます。

- 出張先での書籍,資料の購入及び文献複写代
- 少額の電子部品等の消耗品の購入
- 学会等参加費, 年会費, 論文投稿料, 送金手数料など
- 立替払いをした際は,次の書類を所属部局の会計担当掛に提出してください。
- ○「立替払請求書」又は「法人カード利用報告書」(法人カードの取得は別途手続きが必要です)
- 本人が支払ったことを証明する書類(領収書,クレジットカードの利用明細書の写しなど)

#### ■検収について

購入した物品は必ず検収センターの検収担当者による納品検査を受けてください。原則として、次 の品目を除き、全ての物品について納品検収が必要です。夜間に配達されたものは、翌日 ( 後日 ) 検 収を受けてください。検収センターは学内42カ所にあります。最寄りの検収センターの場所は所属部 局の会計担当掛にお問い合わせください。

- 図書 (雑誌, 新聞, 定期刊行物を含む)
- 病院の診療経費による診療機器, 器具, 材料等
- ラジオアイソトープ, 核燃料物質, ガソリン, 液体窒素, ガス類等

「発注事務に係る届出書」を提出することにより発注権限を付与され、 一定の範囲内で自ら発注することができます。

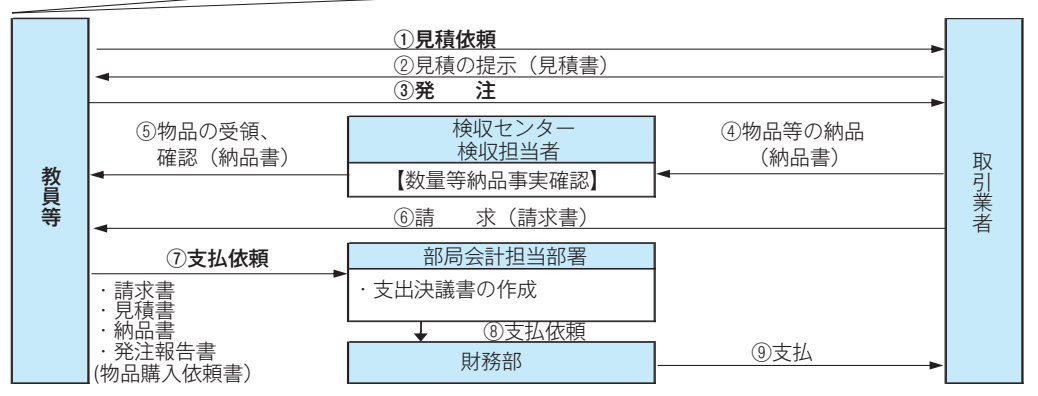

#### 2-10. 出張について知る

#### ■出張の申請手続き

 出張は,旅行命令者の発する旅行命令によって行われるものですので,出張を行う場合は事前に所 属部局の人事担当掛へ用務・用務先・旅行期間・予算情報等を記載した申請書類(旅行命令簿等) を提出し,旅行の申請を行う必要があります。

次のサイトからエクセルファイル「命令簿シート」をダウンロードできます。

**Web** 名古屋大学トップページ > 学内専用 > 学内限定ホームページ > 旅費室 > 初めての方へ(STEP3)

※旅費の一部又は全部が本学以外から支給される場合は,所属部局の人事担当掛に,その旨を連絡し てください。

#### ■出張後の手続き

出張後は次の Web サイトから復命 (出張報告) 書をダウンロードし, 必要事項を記入して速やかに 所属部局の会計担当掛へ提出してください。その際,航空機を使用した場合は「航空賃の領収書又は クレジットカードの引き落とし明細」「搭乗半券 ( 原本 )」を添付してください。

 その他出張の内容に応じて添付書類が必要になる場合がありますので所属部局の会計担当掛の指示 に従ってください。

旅費は交通費,日当 (食事代等),宿泊料 (宿泊を伴う場合) で構成されています。宿泊料を必要 としない自宅や友人宅に宿泊した場合や,会議等で食事が主催者から提供された場合は旅費の調整が 必要なので所属部局の会計担当掛にその旨を連絡してください。

#### **Web** 名古屋大学トップページ > 学内専用 > 学内限定ホームページ > 旅費室 > 各種様式 > ○エクセルテンプレート(旅行命令(依頼)伺・復命(出張報告)書等)

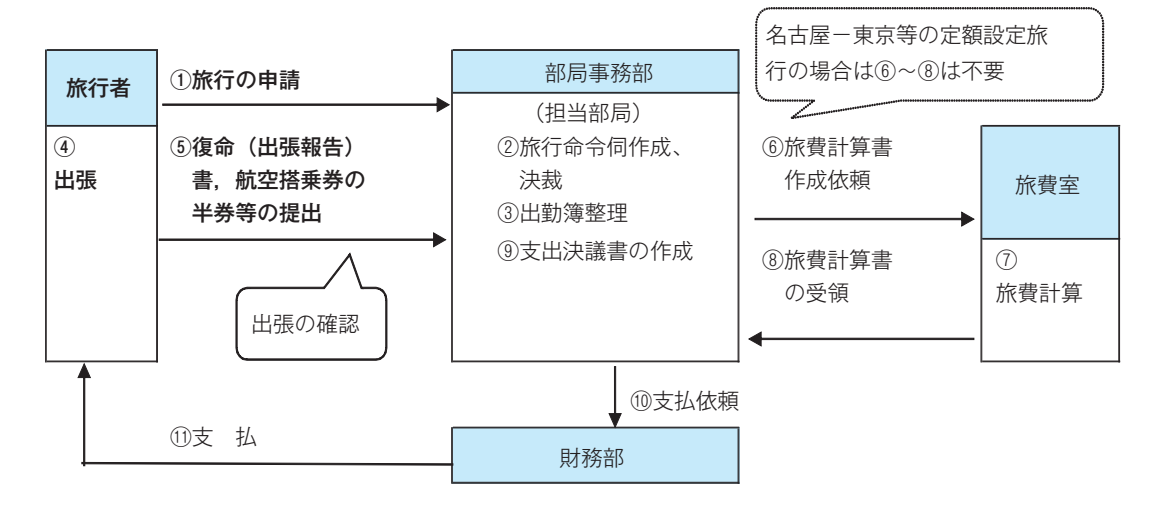

旅費の申請から支払いまでのフロー図

※出張や旅費に関する詳細については,本学旅費室 HP をご確認ください。 **Web** 名古屋大学トップページ > 学内専用 > 学内限定ホームページ > 旅費室

## 2-11.研究支援者等の給与の取扱いについて知る

■研究支援者を雇用し給与を支払う場合や,短期アルバイト(短期雇用)を依頼し賃金を支払う場合 事前に所属部局の人事担当掛へ雇用依頼を行ってください。(必要となる提出書類は人事担当掛へ 問い合わせてください。)

#### ■外部の者に講演等を依頼し謝金を支払う場合

外部の者に講演等を依頼する場合は、事前に所属部局の会計担当掛へ謝金支出伺いを提出してくだ さい。

講演等が終了したら,所属部局の会計担当掛に実施報告書を提出してください。

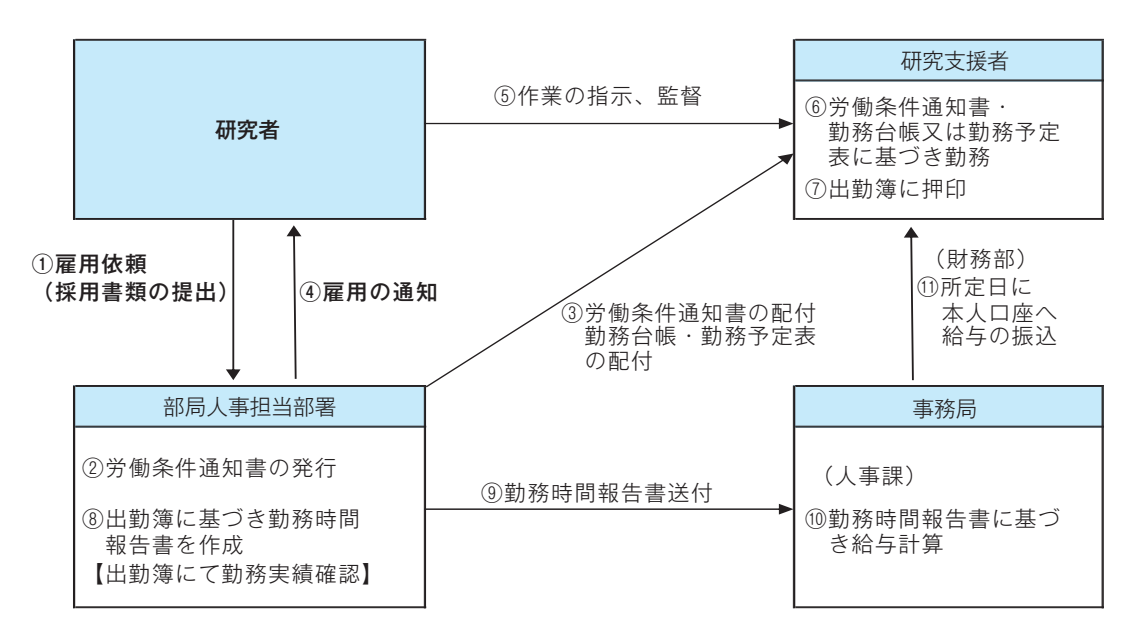

#### 研究支援者等の雇用から給与の支払いまでのフロー図

#### 講演等の依頼から謝金の支払いまでのフロー図

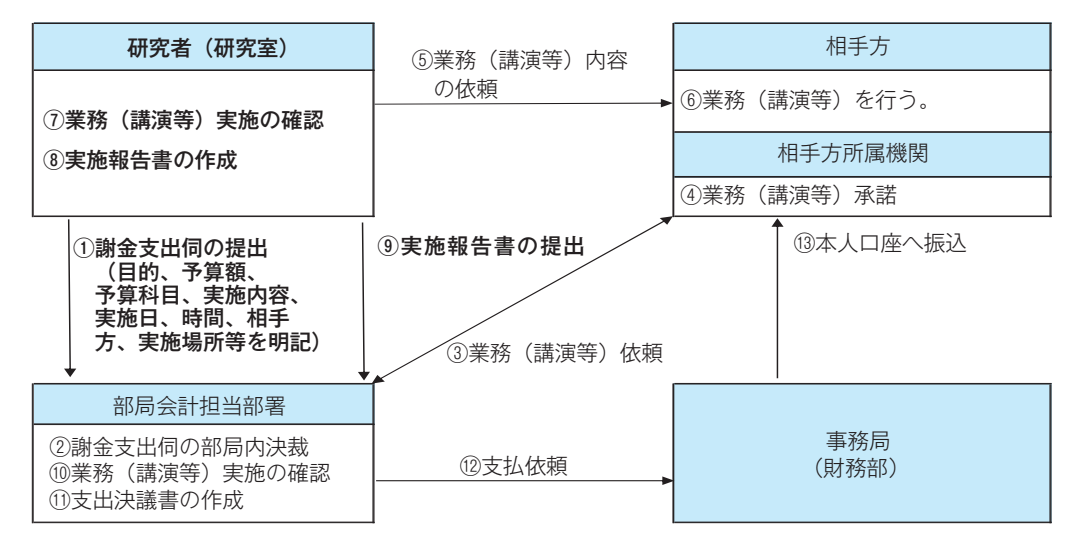

## 2-12. 事務組織・運営支援組織,全学掲示板,座席表等について知る

 本学の事務組織は本部事務局と各部局の事務組織からなっています。本部事務局は総務部,財務部, 研究協力部,国際部,施設管理部,学務部の6つの部から構成されます。また,運営支援組織として, 産学官連携推進本部,国際交流協力推進本部,情報連携統括本部,環境安全衛生推進本部などが置 かれています。この他にも,さまざまな室が置かれています。

 本学の HP には,これらの組織に関する情報や,事務組織の座席表,全学掲示板,事務手続き案内, 電子職員録,会議室,宿泊施設の利用方法等が掲載されています。

次のことを知りたい場合には,それぞれの Web サイトをご覧ください。

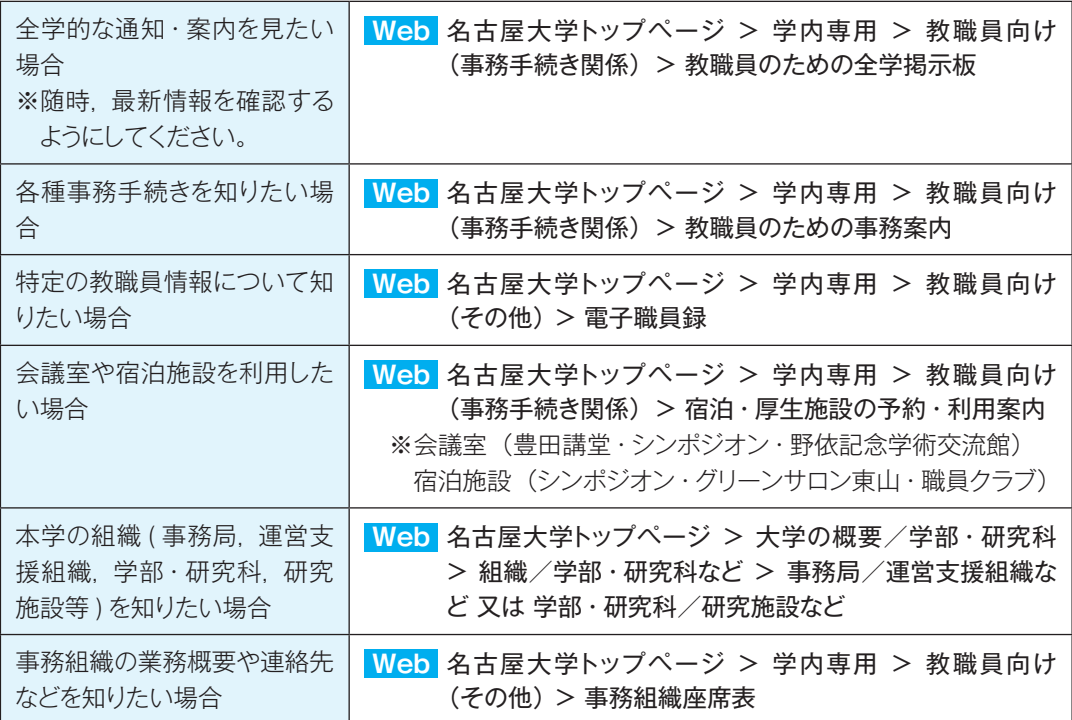

## 2-13. その他の情報について知る

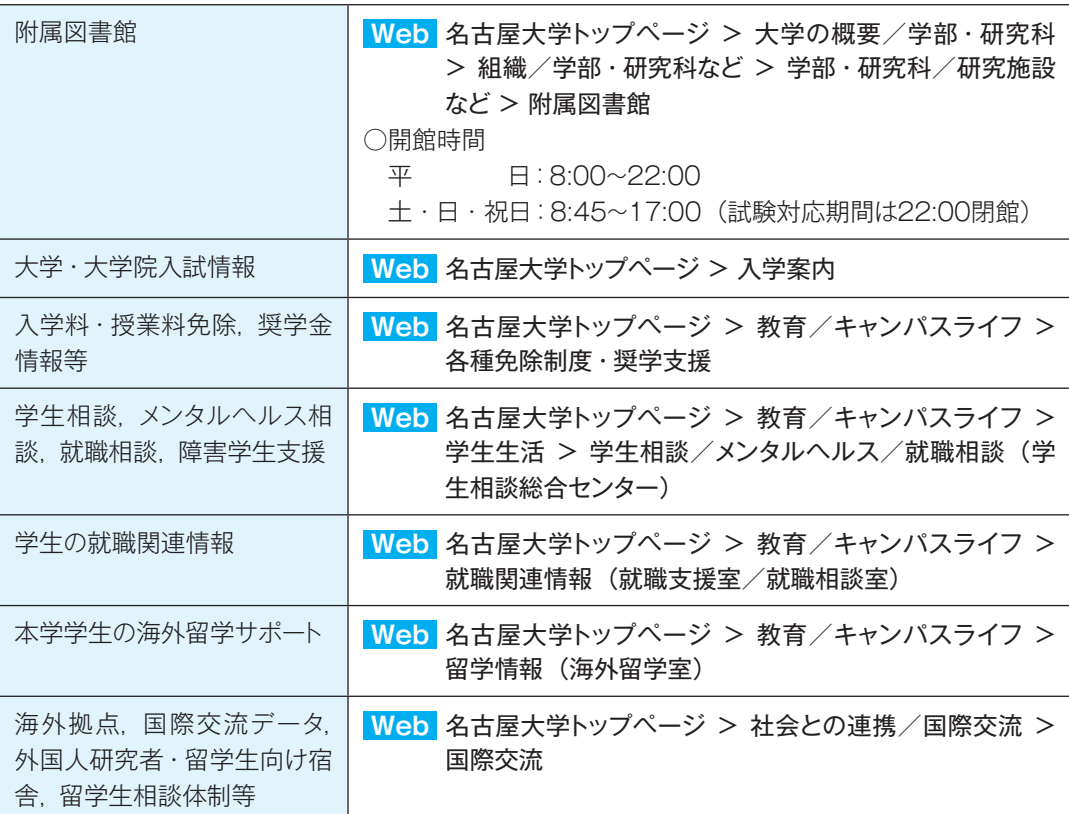

#### ■教育, 学修, 入試, 学生対応に関する情報については, 次の Web サイト等をご覧ください。

 また,留学生の受入れについては『名古屋大学教員のための留学生受け入れハンドブック』(高等 教育研究センター)を,外国人研究者の受入れについては『外国人研究者受入マニュアル』『外国人 研究者ハンドブック』(国際交流協力推進本部)を参照してください。

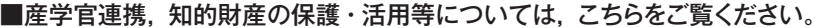

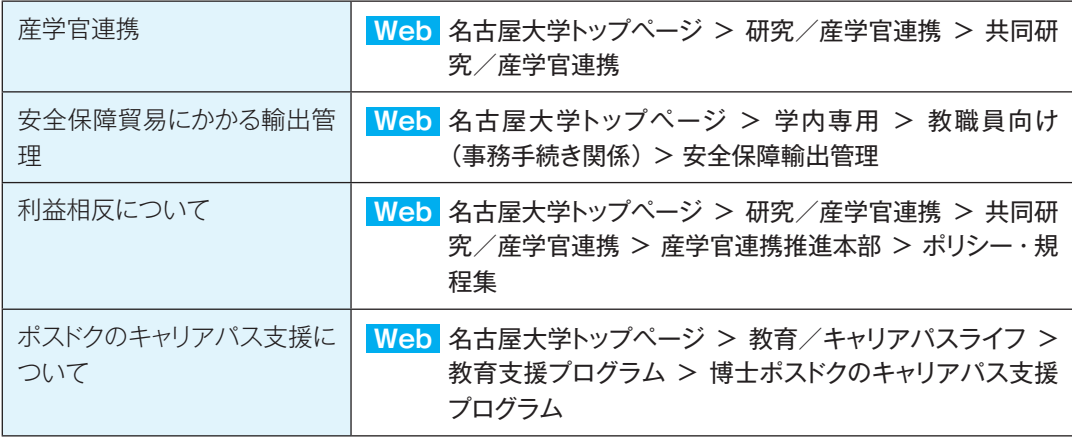

## 2-14. 各種相談窓口について知る

 本学では,学生生活や職場のことでお悩みの学生や教職員の方に対し,問題解決に向けてのお手伝 いができるよう各種の窓口を設置しています。それぞれの内容に応じた窓口にご相談ください。

### **Web** 名古屋大学トップページ > 学内専用 > 教職員向け(その他)「相談窓口」

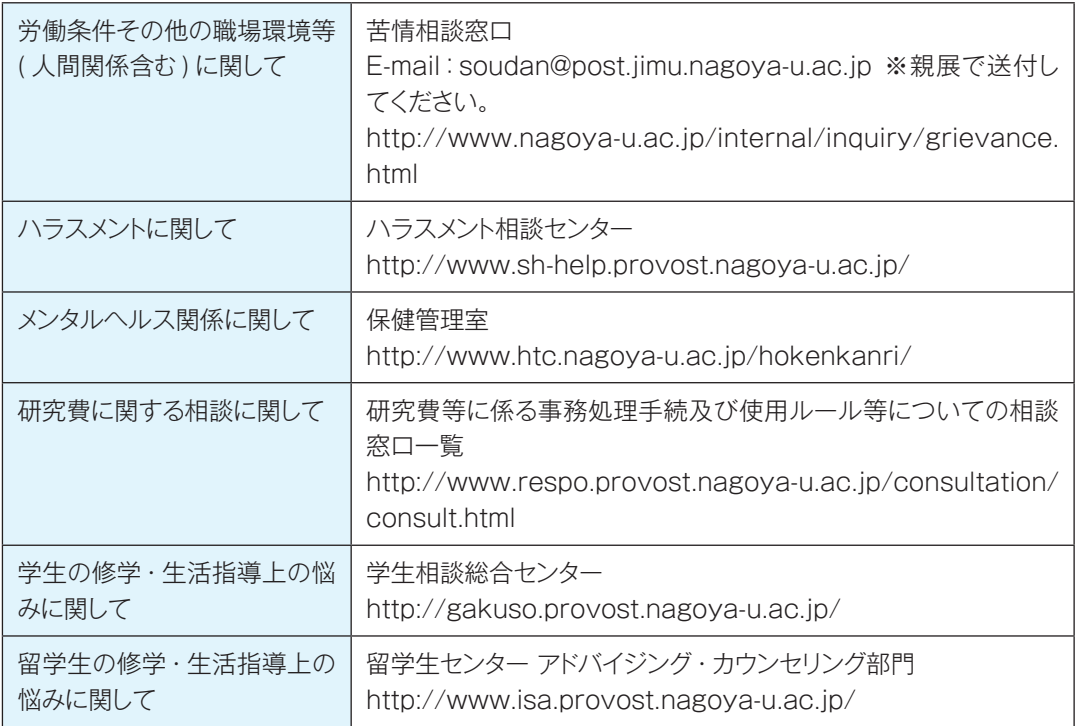

## 2-15. 名古屋大学トップページ&学内専用トップページの画面

 名古屋大学の教職員向け各種情報・案内は,名大ホームページの学内専用ページに掲載されていま す。学内専用ページへはトップページの最下部左側にある「学内専用」ボタンから入ることができます。

**自而 名古屋大学** English |中文 | サイトマップ | 新乳 ゆわせ | アクセス/キャンパスマップ | Coogle カスタム検索 | | | 横索 | 東日本大震災に関するお知らせ ・東日本大震災で施災された<del>国権人(3/34)<br>・東日本大震災で施災された国権人(3/34)<br>・震災・防災関連シンボジウム等の開催情報<br>・【学生・戦闘員各位】対策本部報告/出張等/ボランティア等(4/28)</del> 「勇気ある知識人」  $E$ 。<br>名古屋大学は、自由開達な学風の下、人間性と科学の調和的発展を目的とし<br>創造的な研究と自発性を素視する教育を実現することによって ●画面的な研究と日発性を本例する教育を実践することによって、<br>■ 最初組合の加前成果を産み出すとともに、<br>■ 全期組思考力と想像力に富んだ勇気ある知識人の有成を目指しています。  $111$ → 大学の 概要/学部・研究科 →研究/産学官連携 → 教育/キャンパスライフ - 經長室 - 研究活動 • 学生生活 鉄行体制 教育支援プログラム 研究組織 \* 18、1719年11<br>・経第/学部・研究科など<br>・宇術審章/宣言など<br>・中期目標・中期計画・評価/情報公開/公表事項 共同研究/産学官達携 ・学生のための冊子 教員検索 <del>各種免除</del>制度·奨学支援 研究推進 アルバイト情報 など<br>歴史/各種データ ・公正研究/研究費などの不正便用防止対策 ・本学学生へのお知らせ<br>・就職関連情報 ・ 戊酸素など - 62321888 →お知らせ/イベント →入学案内 → 社会との連携/国際交流 ・平成24年度入学試験に関するお知らせ(7/1)<br>・学部入学者選抜方法の概要<br>・学部募集要項/大学案内など · 公開講座/一般向け受講案内 ・大学からのお知らせ ステリッシンのメレッ」<br>イベント情報<br>·研究教育成果情報 · 問財功能 ・injax.mus.n<br>・社会貢献事業 ・教職員公募<br>・教職員公募<br>・新聞記事掲載状況 · 学部共の制作(Pたと) · 1710への取り組み · 大学院入試・学部編入試験など ·国際交流 ・オープンキャンパス/提明会 图 44:44:401 - 受験生が知りたい学生生活 - 高葉生の方々へ  $+83088$  $+ 8 + 0$  $+8308888888$  $+87887984$  $+$  42874 |学内専用|名出 ||大学ポータル[構成員向け]| 関連団体等へのリンク||当HPの利用推奨環境| 教員情報検索 -<br>T464-8601 名古屋市千種区不老町 TEL:052(789)511(代表)<br>
©2008-2012 名古屋大学 ここをクリック ■ 名古屋大学 English | 中央 | サイトマップ | お問い合わせ | アクセス/キャンパスマップ | Conglet カスタル世界 | | | | | | | | | ステの複要/学部・研究科 学内専用 学生向け 教職員向け(事務手続き開係) 教職員向け(その他) ・教職員のための事務期内<br>\* 教職員のための全学掲示機<br>\* 教職員のための全学掲示機<br>\* 禁用プロフィール更新<br>\* 発見プロフィール更新<br>\* 安全保障輸出管理<br>\* 安全保障輸出管理 、<br>・電子職員は<br>平衡の個人評価について<br>\* 特徴の個人評価について<br>\* 最もの場合評価制度でスパ<br>\* 最後のは予算を提供を提供することのイギリ<br>\* 自然のブラントのバスパ<br>\* 自然のブラントのバス<br>\* 自然のブラントのバス ・名古屋大学ボータル<br>・全学教育科目シラバス<br>・全学教育科目化業プンケート誌集<br>・相談窓口学生相談。著情、ハラスメント等)<br>・平成17年度以降の披属科の群の改定にこへいてUSB25セ)<mark>等</mark> 役員会・部局長会等資料 情報開係 学内限定ホームページ \* 12月 全国開発開発<br>- 2月 全国開発開発<br>- 基种要異会が確保状況<br>- 大学 3万円会員会<br>- 現於 15年の異合員会<br>- 現於 15年20月完善員会<br>- 15天 15年20月完善員会<br>- 15天 15年20月完善員会<br>- 15米国営委員会 情報連携統括本部サービス一覧 名古屋大学風利味 ※6古屋大学ボークル<br>- 名古屋大学情報セキュリティガイドライン<br>- NGEI開する情報<br>- ワイトライビンス・ソフトウェア<br>- ITへルプデスク ・広報室<br>- 法務室<br>- 法務室<br>- こすもす保育園<br>- あすなろ保育園 ·ITへルプデスク<br>·学行/RJ7映像配信

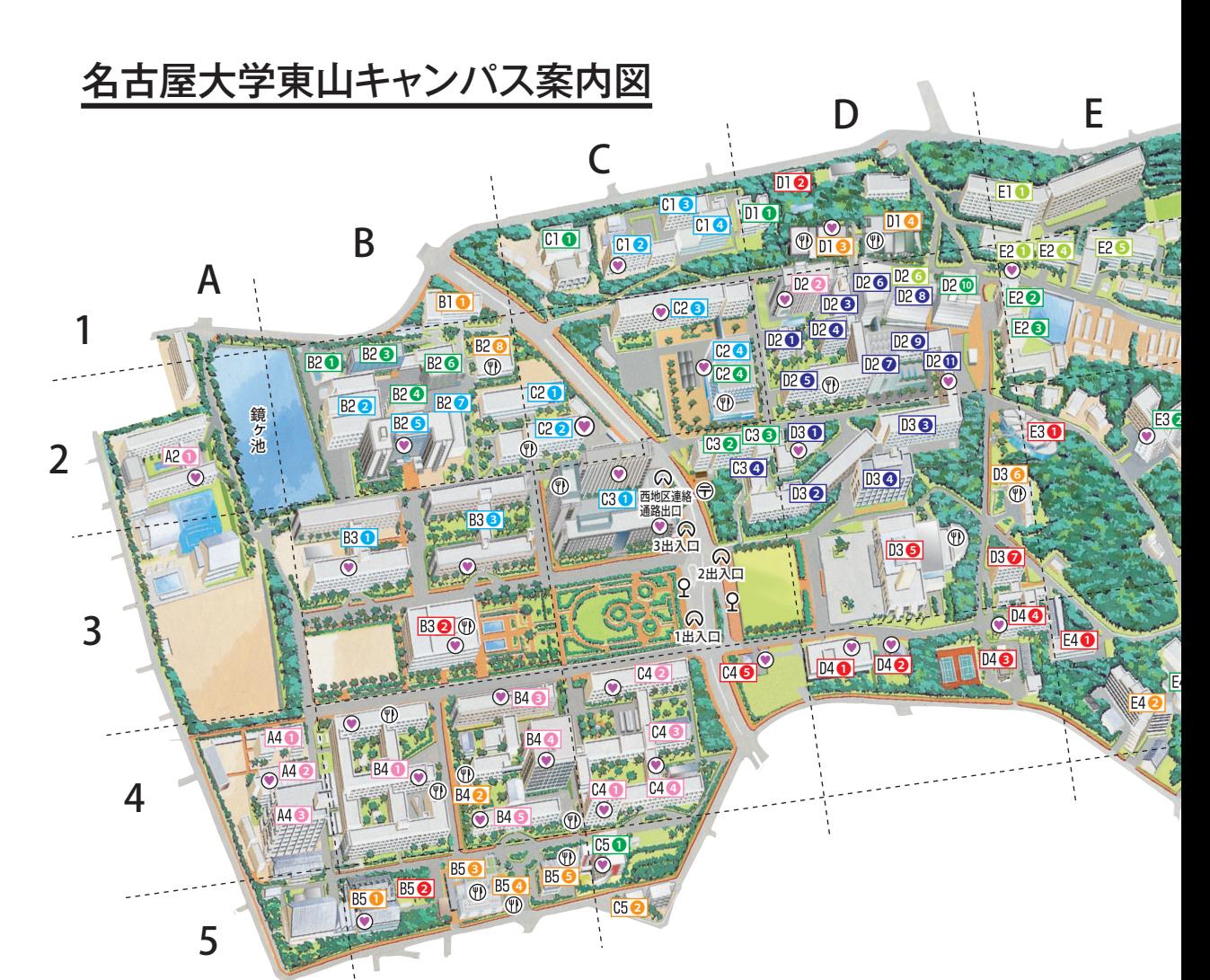

#### 公開施設等

B3 2 附属図書館 (中央図書館) **B52** 博物館野外観察園 ❺ 総合案内所 **D4 ● 博物館 (古川記念館)** D42 広報プラザ C20 2008年ノーベル営展示室 (ES総合館) <mark>❻</mark> 赤﨑記念研究館 ⤒ ケミストリーギャラリー(野依記念物質科学研究館)

#### シンポジウム・国際会議等開催施設

036 豊田講堂・シンポジオン **E3 ❶** 野依記念学術交流館 B44 文系総合館 ❸ 経済学部カンファレンスホール(法・経本館共用館) **D2 2** 坂田・平田ホール (理学南館) C24 ESホール (ES総合館) **C3 ●** 大講義室 (IB電子情報館)

#### 本部事務局

**D3 2** 1号館 D44 2号館 **E41** 3号館 **D43** 4号館 ❷ 別館 C4 ❶ 国際開発棟 C50 留学生センター

#### 部局事務部

- B4 **O** 文系事務部 (文系総合館)
- B4 1 情報文化学部·情報科学研究科事務部(全学教育棟)
- **D2 ①** 理学部·理学研究科·多元数理科学研究科事務部 (理学部C館)
- C2 4 工学部·工学研究科総務課·経理課(ES総合館)
- ❶ 工学部・工学研究科教務課(IB電子情報館)
- **E2 農学部·生命農学研究科事務部(農学部管理棟)**
- **D2 2 環境学研究科·地球水循環研究センター事務部(環境総合館)**
- ❸ 研究所事務部(共同教育研究施設1号館)
- B32 附属図書館事務部(中央図書館) 理学部·理学研究科

#### 教養教育院

B4 全学教育棟 A4 ● 全学教育棟A棟

#### 高等研究院

**F3 2** 高等総合研究館

#### 文学部・文学研究科 B46 文学部本館

#### 教育学部・教育発達科学研究科

- B46 教育学部本館
- A2 教育学部附属中学校·高等学校

#### 法学部・法学研究科

❹ 法学部・法学研究科(法・経本館共用館) ❺ 法科大学院(アメニティハウス)

#### 経済学部・経済学研究科

❷ 経済学部・経済学研究科(法・経本館共用館)

#### 情報文化学部

A46 情報科学棟

B4 全学教育棟

- **D32** A館 **D3<sup>●</sup>** B館
- D2 1 C館
- D29 D館
- D2<sup>6</sup> E館
- D2<sup>O</sup> F館
- D2<sup>8</sup>G館
- C3 4 理学共用館
- 02 ❶ 超高圧力発生装置室
- D26 理農館
- **D2 2** 理学南館 D2 3 理学館
- **D3 ❶ 極低温実験室**

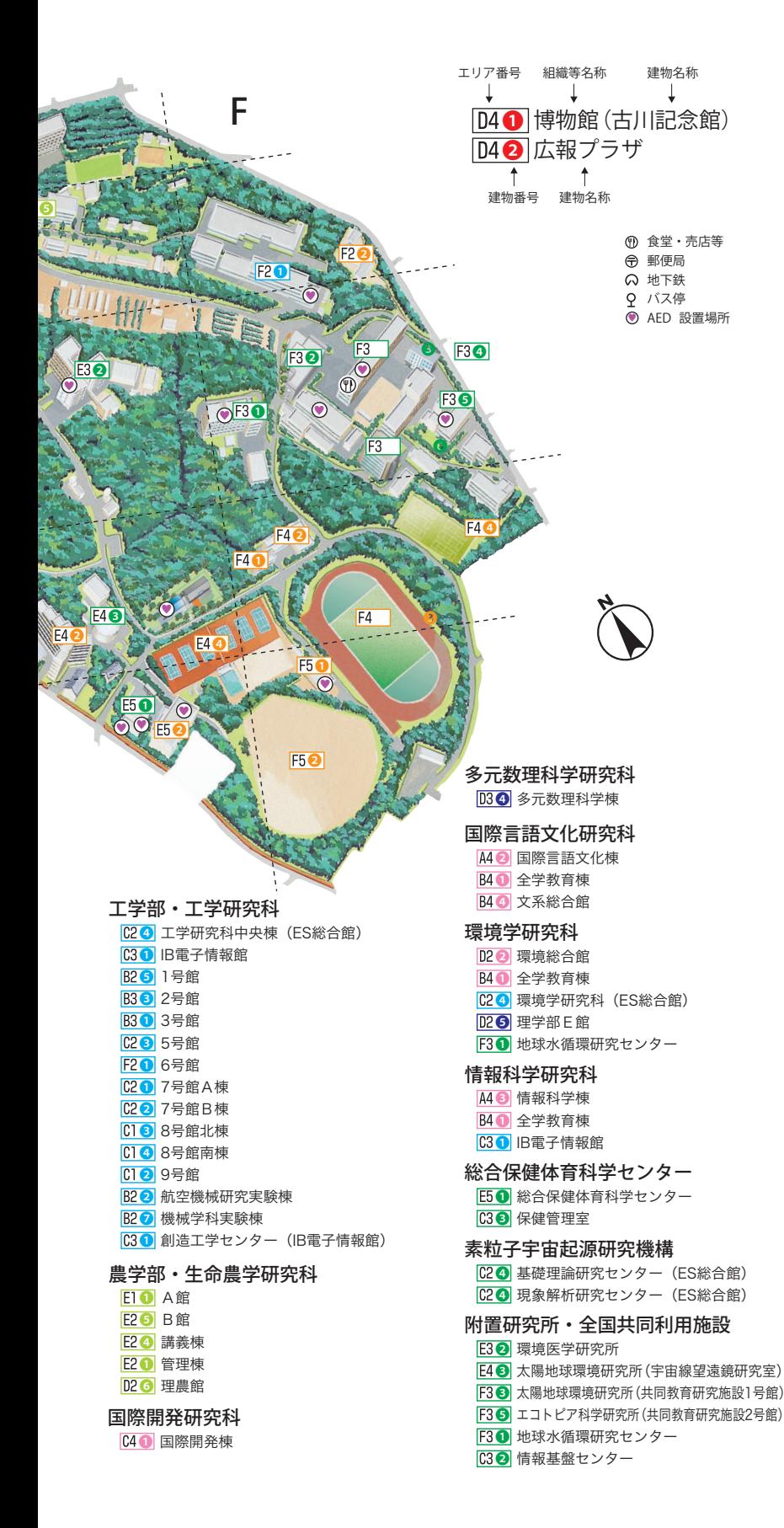

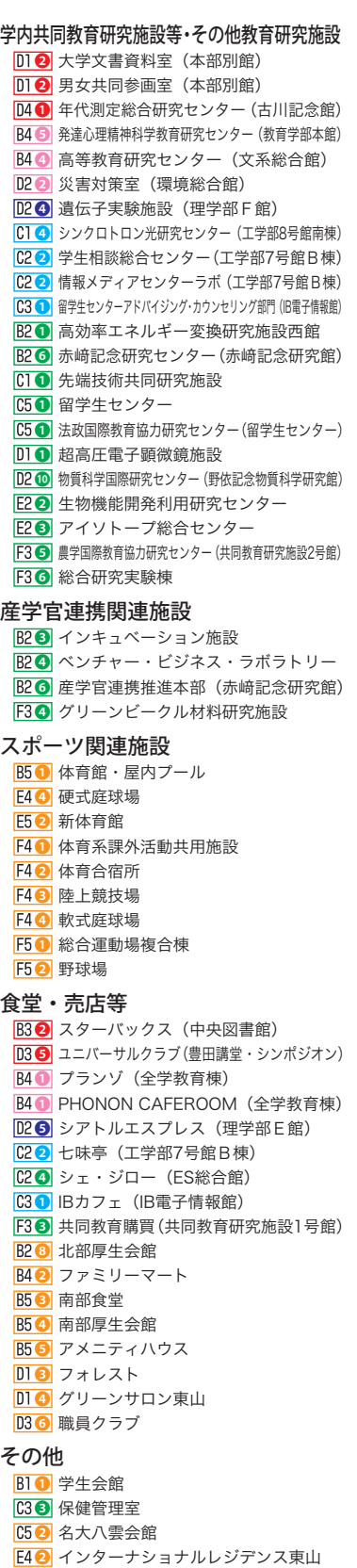

F2 2 リサーチャーズ・ビレッジ東山

食堂・売店等

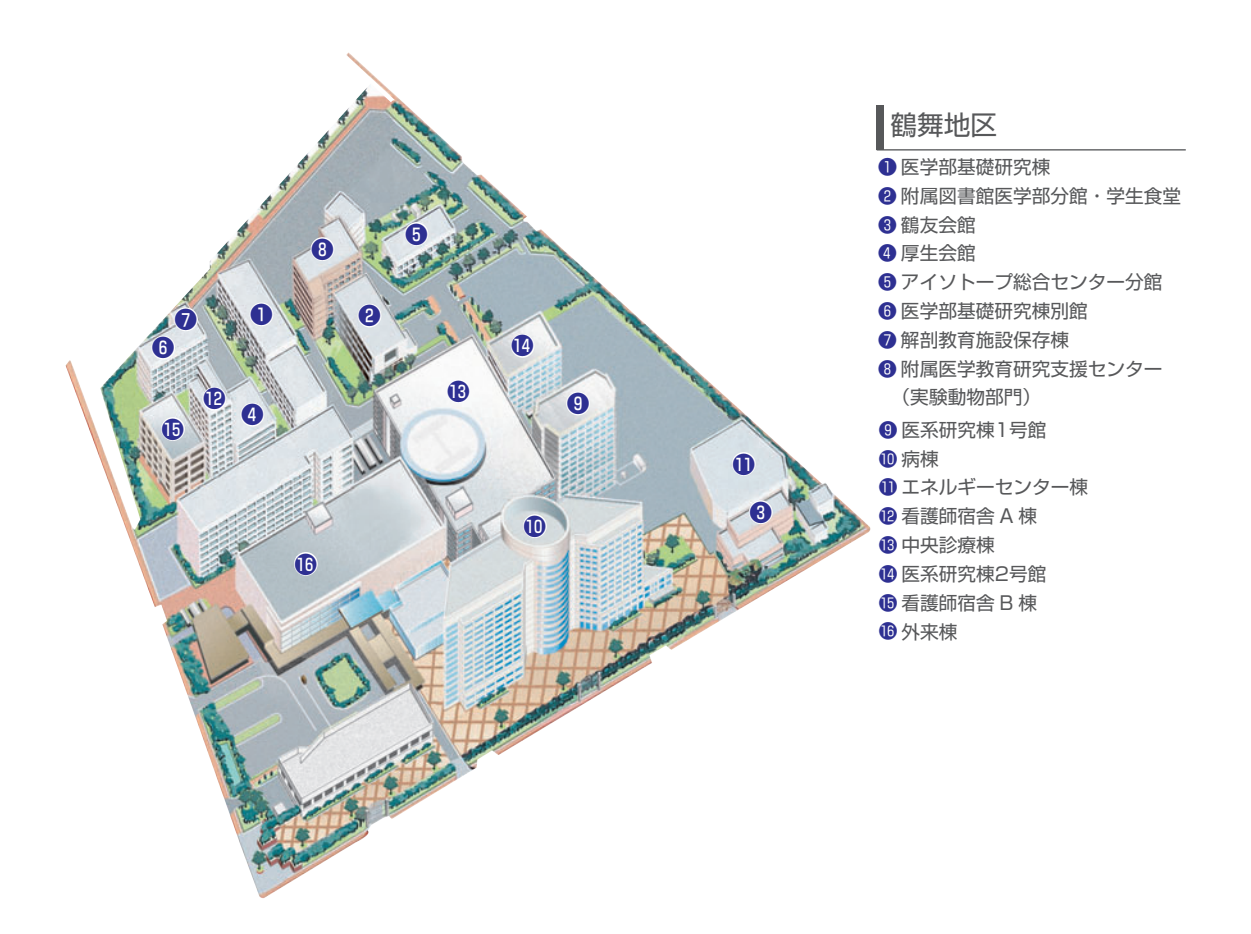

#### 大幸地区

- $\bigcirc$  医学部保健学科南館
- ❷ 医学部保健学科本館
- $\bm{0}$  体育館
- ❹ コバルト棟
- **❺** エネルギーセンター
- ❻ 厚生会館
- 車庫 ❼
- $\bm{\Theta}$  医学部保健学科別館
- 弓道場 ❾
- $\bm{\mathbb{0}}$  医学部保健学科東館
- ❶ リサーチャーズビレッジ大幸

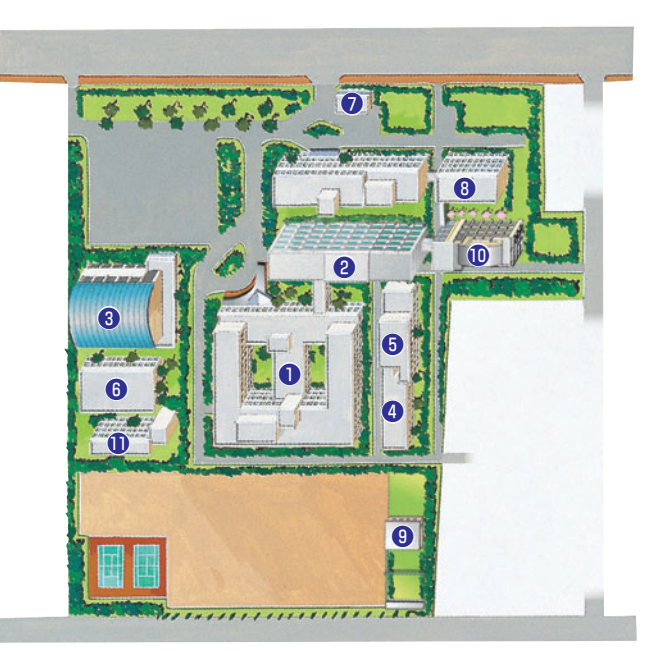